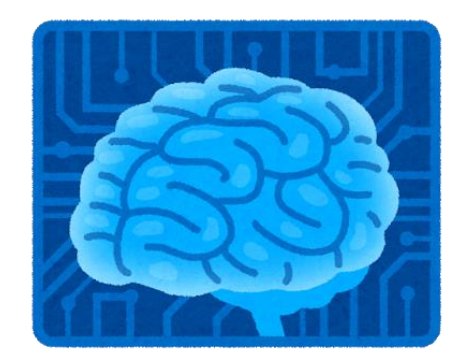

# A I リテラシー実習

# 四国職業能力開発大学校 生産電子情報システム技術科

# A | の一般化?

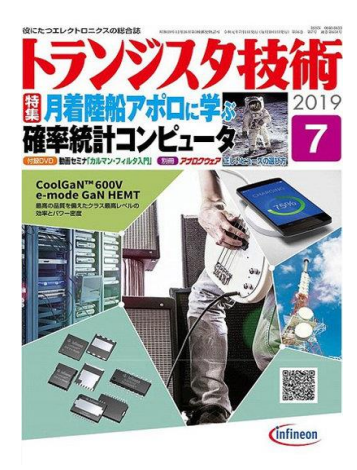

2019年7月 確率統計コンピュータ 状態空間モデルの内部の見えない「状態」を効率的に推定 するための計算手法(カルマンフィルタの特集)

確率過程をベースとした信号処理・制御など

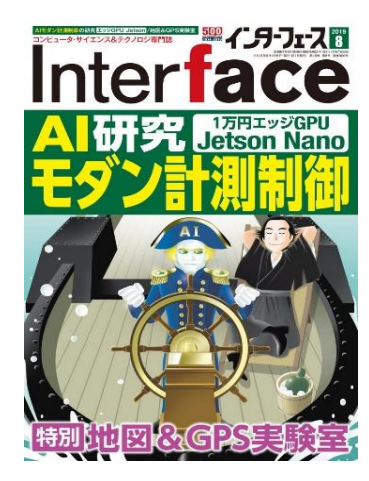

2019年8月 モダン計測制御 低価格なマイコンの記事。 畳み込み演算に適したGPUを搭載 ニューラルネットワークなどを高速に計算できる

AIリテラシー

広辞苑 リテラシー[literacy] ① 読み書きの能力。識字能力。 ② 特定分野の知識や、 それを活用する能力。

独立行政法人経済産業研究所 上席研究員 小西 葉子

データリテラシー、統計リテラシー、AIリテラシー

AIリテラシーは何を必要とするのか(抜粋)

データを探索的に解析し現象を理解するデータマイニングには、データリテラシーが必 要で、機械学習ではビッグデータ解析をするため統計リテラシーが必要である。現在のAI の中心的な技術はデータマイニングと機械学習なことに鑑みると、相変わらずデータリテ ラシーと統計リテラシーは必要な素養となる。

AIリテラシーとは何だろうか→**日常で我々がディープラーニングのアルゴリズムを自分で 作ることではない**し、すぐに**その能力が求められるわけではない**。

**AIリテラシーは、日常の中に標準化やパターン化されているが多量なため諦めていた作 業がないか、「分類、繰り返し、探索、整理、最適化」に人手や金銭および時間コストを 掛けすぎてないかを意識することであろう。これはAIでもできる、できないという考える ことを習慣にしたい。**

**データマイニングには、データリテラシーが必要 ビッグデータ解析をするため統計リテラシーが必要**

予定スケジュール

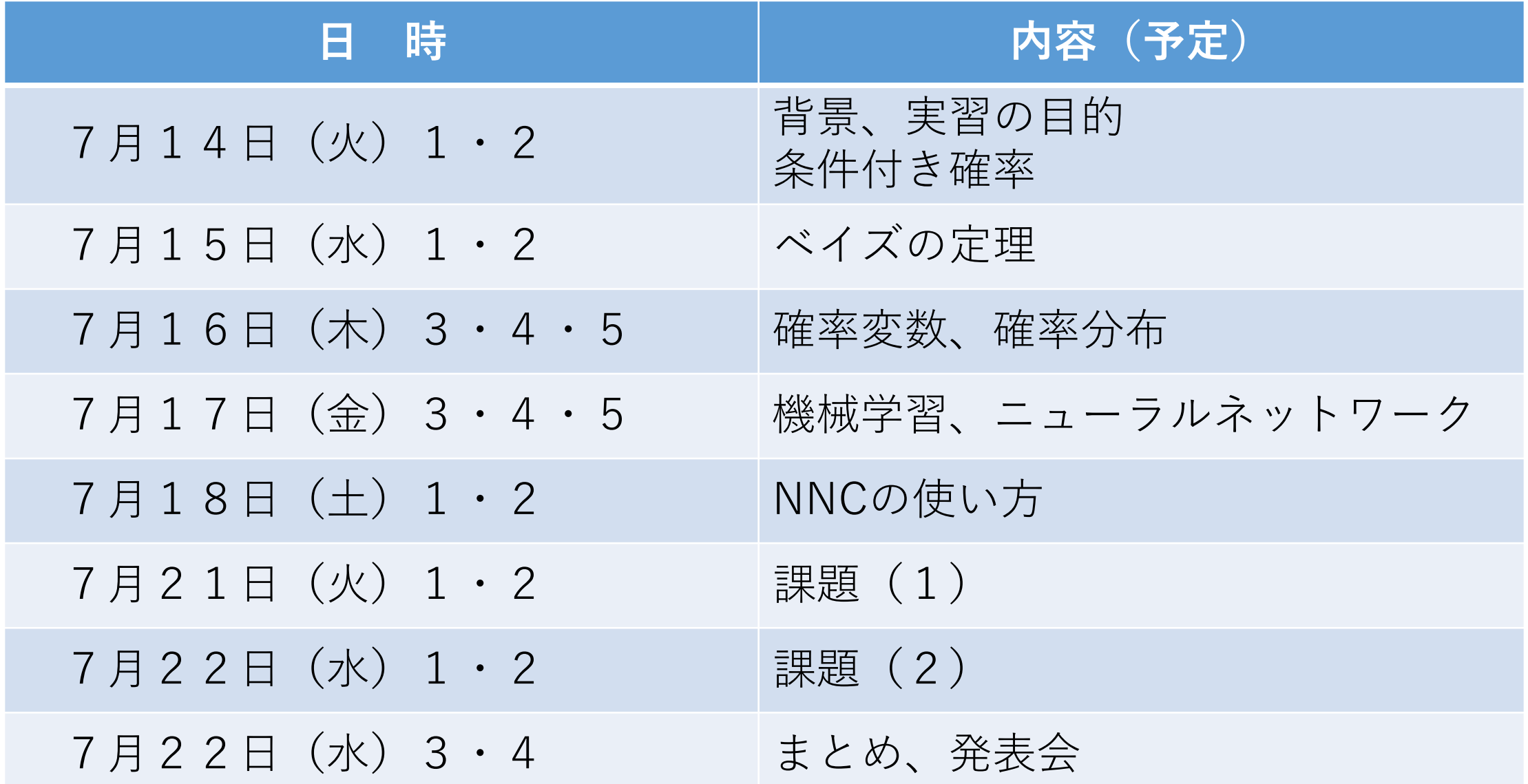

**4**

# 背景 (1)

インダストリー4.0

「第4次産業革命」という意味合いを持つ名称であり、**水力・蒸気機関を活用 した機械製造設備**が導入された**第1次産業革命**、**石油と電力を活用した大量生産** が始まった**第2次産業革命**、**IT技術を活用**し出した**第3次産業革命**に続く歴史的 な変化として位置付けられている。

主眼は、スマート工場を中心としたエコシステムの構築である。人間、機械、 その他の企業資源が互いに通信することで、各製品がいつ製造されたか、そし てどこに納品されるべきかといった情報を共有し、製造プロセスをより円滑な ものにすること、さらに既存のバリューチェーンの変革や新たなビジネスモデ ルの構築をもたらすことを目的としている。

これらの仕組みの整備が進めば、例えば大量生産の仕組みを活用しながら オーダーメードの製品作りを行う「マス・カスタマイゼーション」が実現する。 (平成30年版情報通信白書のポイント総務省より)

# 背景(2)

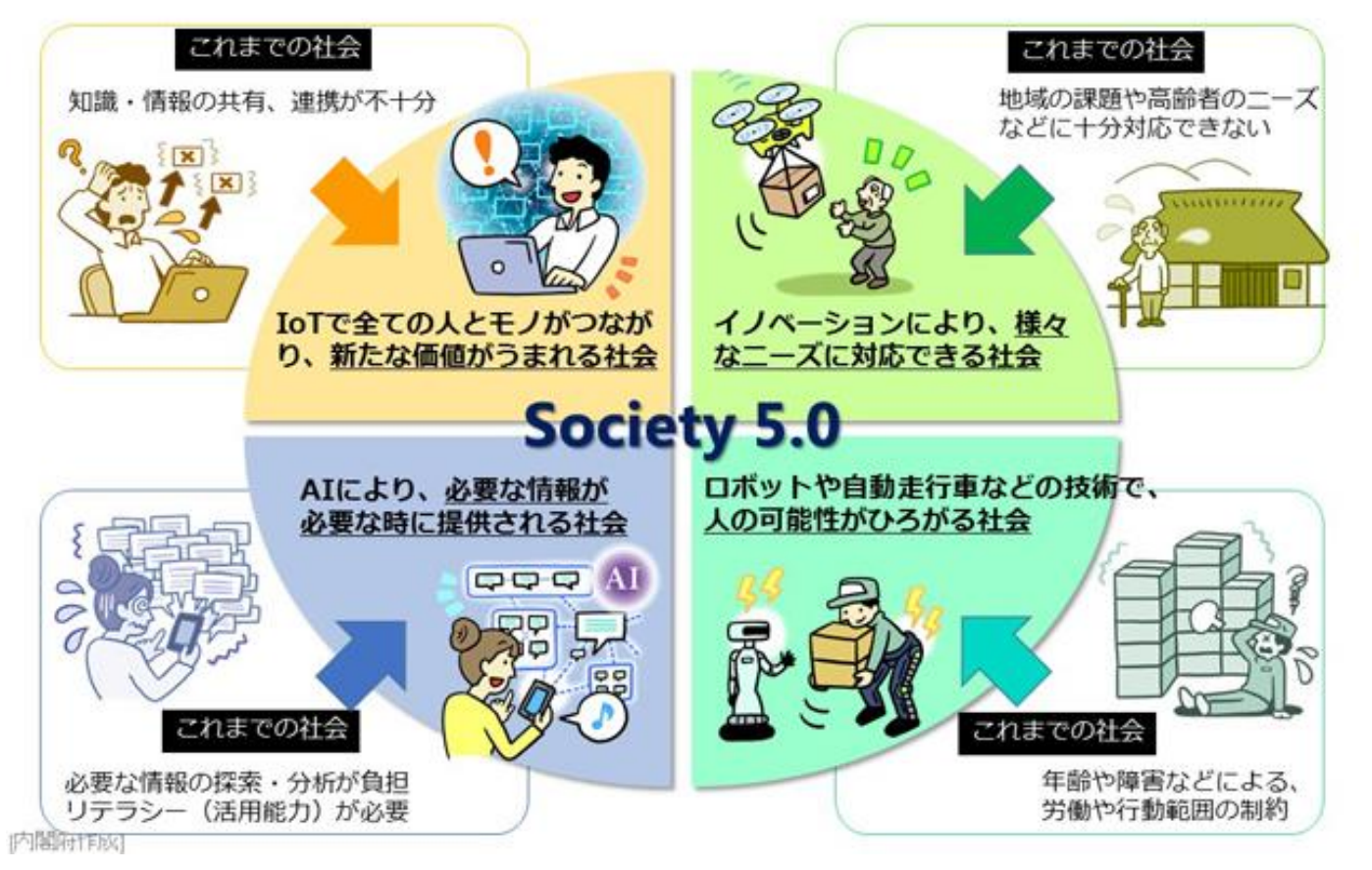

#### Society 5.0

実現する社会は、IoT (Internet of Things)で全ての人とモノがつながり、 様々な知識や情報が共有され、今までにな い新たな価値を生み出すことで、これらの 課題や困難を克服します。

また、人工知能(AI)により、必要な情 報が必要な時に提供されるようになり、ロ ボットや自動走行車などの技術で、少子高 齢化、地方の過疎化、貧富の格差などの課 題が克服されます。

(内閣府、科学技術政策 より)

# 背景(3)

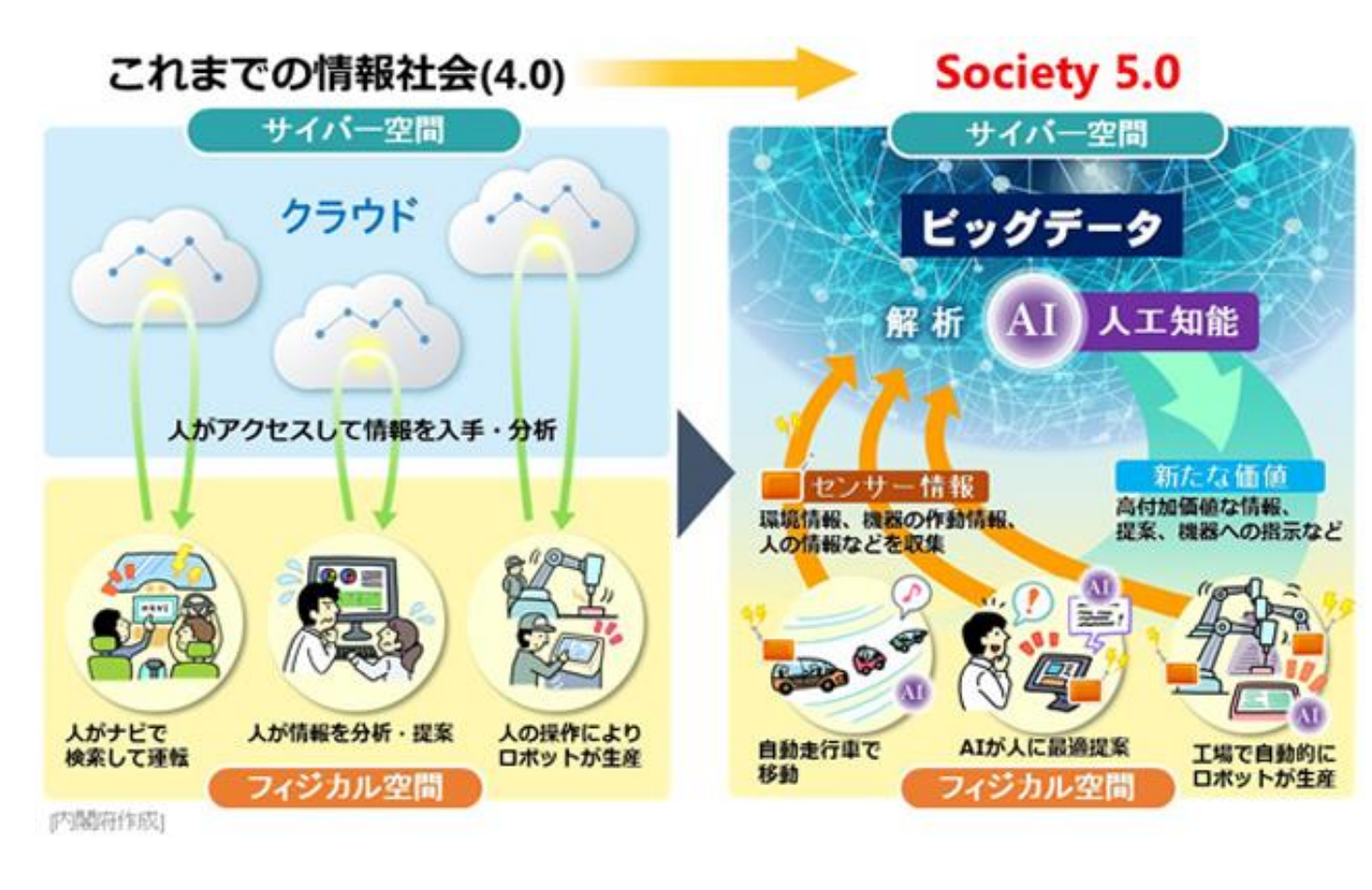

#### Society 5.0

サイバー空間(仮想空間)とフィジカ ル空間(現実空間)を高度に融合させた システム

これまでの情報社会 (Society 4.0) で は、人がサイバー空間に存在するクラウ ドサービス(データベース)にインター ネットを経由してアクセスして、情報や データを入手し、分析を行ってきた。

Society 5.0では

①フィジカル空間のセンサーからの膨大 な情報がサイバー空間に集積

②サイバー空間では、このビッグデータ を人工知能(AI)が解析し、その解析結 果がフィジカル空間の人間に様々な形で フィードバックされる。

**7**

③今までの情報社会では、人間が情報を解析することで価値が生まれてきた。Society 5.0では、 膨大なビッグデータを人間の能力を超えたAIが解析し、その結果がロボットなどを通して人間に フィードバックされることで、これまでには出来なかった新たな価値が産業や社会にもたらされ る。 しゅうしゃ しゅうしゃ しゅうしゃ しゅうしゃ あんしょう しんしゅう (内閣府、科学技術政策 より)

# 実習の目的

AIに興味がある。

ネット上にあるサンプルデータを、

ネット上にあるニューラルネットワークのサンプルプログラムで処理すると、

目の前で、AIによる処理を見ることができる。

これで、理解した。知っている。と言えるでしょうか?

AIリテラシーとは、**これはAIでも「できる!」「できない!」と考える習慣**とも言えます。

本実習では、

確率の考え方、機械学習とは、ツールを用いたニューラルネットの演習を行い AIを使うため、考えるために必要な、基礎となる技術について学習することを目的としています。

# 条件付き確率 (1)

サイコロを振って、偶数の出る確率は計算で求められる。 では 3 6  $= 0.5$ 

サイコロを振って、4以上の目が出たときに、偶数である確率は?

3  $\frac{3}{6}$  = 0.5 4以上の目が出る確率

4以上の目がでて、それが偶数である確率?

条件付き確率とは、 **事象 A が起きたと分かったもとで、事象 B が起こる確率**

具体例

(1)メールに迷惑ワードが書かれていた、このメールは迷惑メールか?

(2)製品が不良品である確率は10%である。良品か不良品かを正しく判定する確率が90%で あった場合、不良品と判定された製品が本当に不良品である確率は?

条件付き確率(2) 確率の表し方

(1)サイコロを投げる操作 → 試行 (2)試行によって得られる結果 → 事象

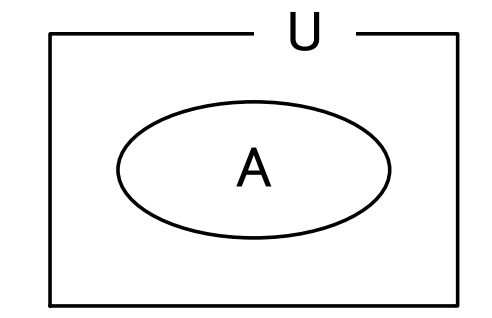

 $P =$ 事象Aの起こる場合の数 起こり得るすべての場合の数

 $P(A) = \frac{1}{3}$  家 $A \circ \frac{1}{2}$  こる確率 (式2)

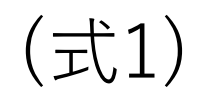

 $P(A)=$ 

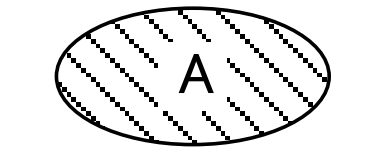

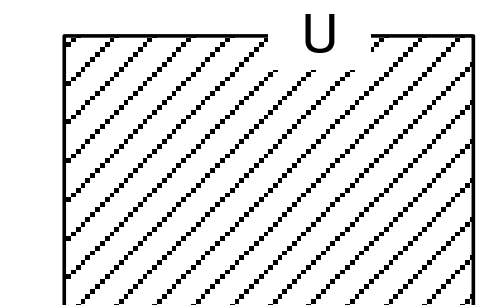

Aの面積をUの面積で割った値

条件付き確率(3) 同時確率

(1)偶数の目の出る事象Aとする (2)3の倍数の目の出る事象Bとする

(3)A、Bが同時に起こる確率→P(A∩B) 同時確率

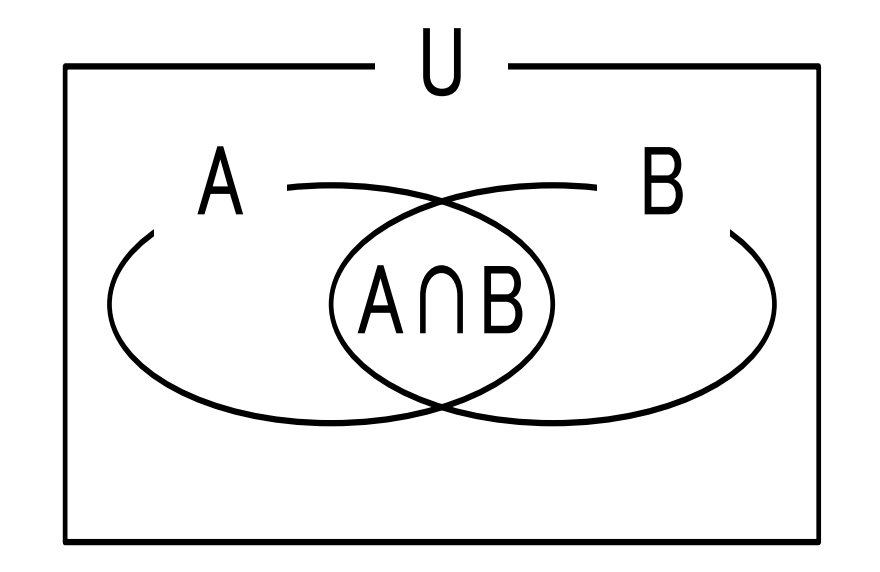

(4)P(A,B)= P(A∩B) このように書き表すこともある

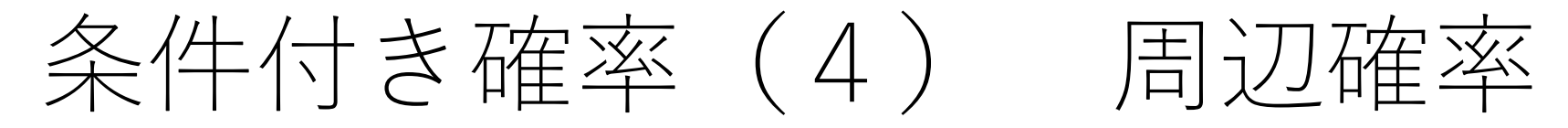

(1)事象Aと事象Bが同時に起こる確率 → 同時確率 でした (2)もとの、Aだけが起こる確率→P(A) 周辺確率

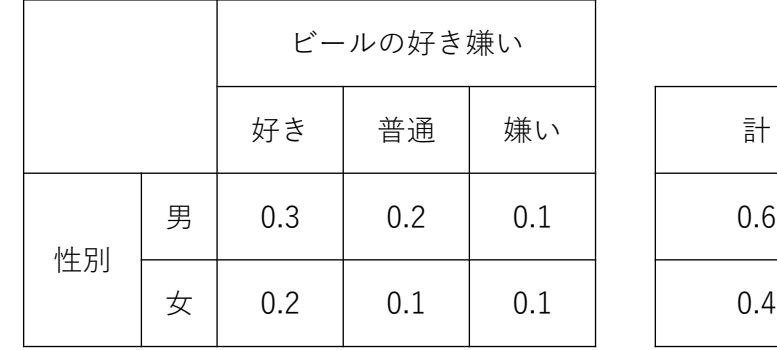

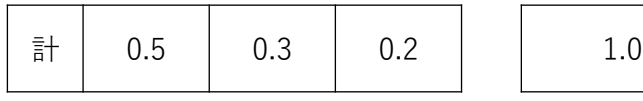

事象A→男が取り出される 事象B→ビール好きが取り出される  $P(A)=0.3 + 0.2 + 0.1 = 0.6$  $P(B)=0.3 + 0.2 = 0.5$ ビールの好き嫌い

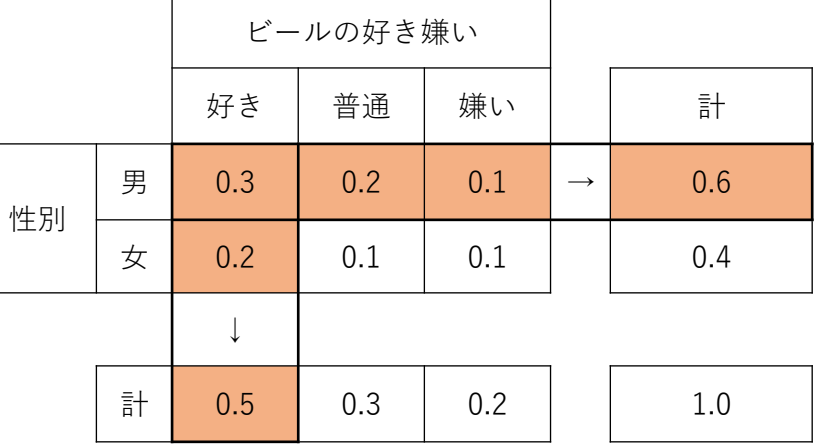

# 条件付き確率(5) 条件付き確率

(1)事象Aが起こった条件のもとで別の事象Bが起こる確率 →AのもとでBの起こる条件付き確率  $\rightarrow P(B \mid A)$ 

 $(2)P_A(B) = P(B | A)$  このように書き表すこともある (3)**条件付き確率→P<sup>A</sup> (B)**

事象Aが起こった条件のもとで別の事象Bが起こる確率

 $P(A)$ 

つまり、事象Bが起こった。その前に事象Aが起こっていたということ (式3)  $P(B|A) =$  $P(A \cap B)$ A∩B  $A \longrightarrow$  B

P(B|A)→事象Aを全体と考えたときの事象Bの起こる確率のこと **13**

# 条件付き確率(6) まとめ

#### (1)**事象Aの起こる確率→P(A)**

#### (2)**同時確率→P(A,B)** もしくは P(A∩B) A、Bが同時に起こる確率

#### (3)**周辺確率**

事象Aと事象Bが同時に起こったが、もとのAだけが起こる確率

#### (4)**条件付き確率→P<sup>A</sup> (B)** もしくは P(B|A) 事象Aが起こった条件のもとで別の事象Bが起こる確率

条件付き確率 (7) 乗法定理

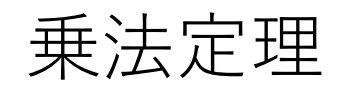

#### $P(B|A) = \frac{P(A|B)}{P(A)}$  条件付き確率の両辺に $P(A)$ をかける  $P(A \cap B)$  $P(A)$

#### 乗法定理  $P(A \cap B) = P(B|A)P(A)$

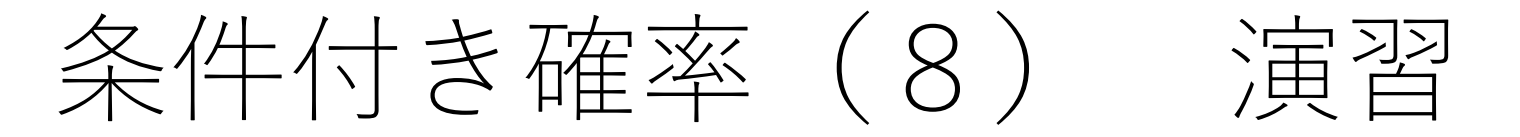

#### 演習1

サイコロを2回投げて出た目の合計 が8以上となる確率はいくらか?ただ し、1回目は「4」であった。

#### 演習2

飛行機の乗客のうち、60%が日本人、 42%が日本人男性であった。日本人 から1名を選んだ場合、男性である確 率はいくらか?

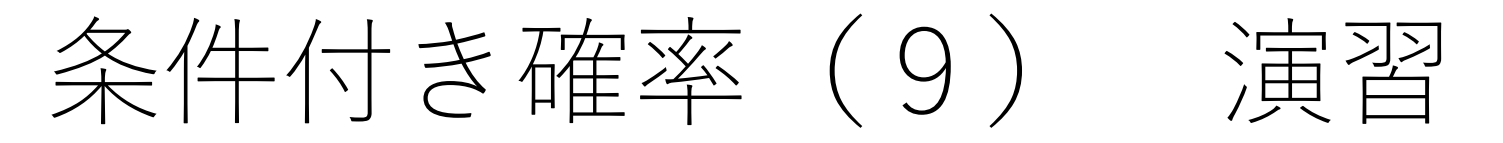

(ヒント)演習2

ある飛行機の乗客のうち、60%が日本人、42%が日本人男性である。 日本人の中から1人を選び出したとき、それが男性である確率を求 めよ。

A→1人を選ぶとき、それが日本人

B→1人を選ぶとき、それが男性

日本人の中から1人を選び出したときそれが男性である→P(B|A)

では、式3に代入してみると?

#### $P(B|A) =$  $P(A \cap B)$  $P(A)$

# 条件付き確率 (10) 演習

演習3

20本のくじの中に当たりくじが5本入っている。このくじを続けて2 回引く。2回目に引いたのが当たりであったとき、1回目も当たりで ある確率を求めよ。(引いたくじは元に戻さない)

#### 演習4

ある学校で数学が好きな生徒は40%で、英語が好きな生徒は60%で、 両方好きな生徒は30%であった。ある生徒が数学を好きとわかってい て、その生徒が英語も好きな確率を求めよ。

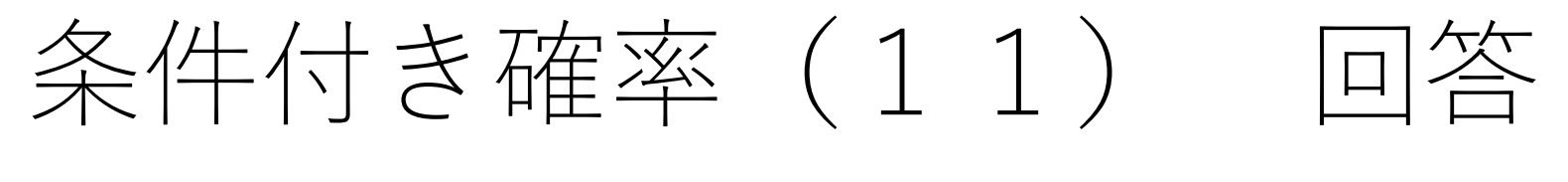

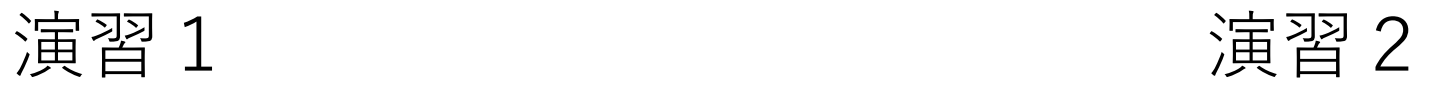

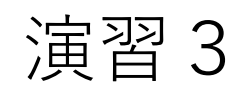

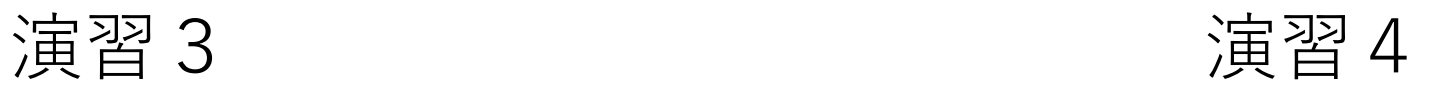

# ベイズの定理(1) 定理を求める

$$
\begin{array}{ccc}\n\stackrel{\triangle}{\sim}\n\stackrel{\triangle}{\sim}\n\stackrel{\triangle}{\sim}\n\stackrel{\triangle}{\sim}\n\stackrel{\triangle}{\sim}\n\stackrel{P(A|B)P(B)}{P(A)} \\
P(A)=\frac{P(A \cap B)}{P(A)} \\
P(A)=\frac{P(A \cap B)}{P(A)} \\
P(A)=\frac{P(A \cap B)}{P(A)} \\
P(A \cap B)=P(B|A)P(A) \\
P(A \cap B)=P(A|B)P(B)\n\end{array}\n\qquad\n\begin{array}{ccc}\n\stackrel{\triangle}{\sim}\n\stackrel{\triangle}{\sim}\n\stackrel{\triangle}{
$$

ベイズの定理(2) 例題

いずれの箱からボール1個を

取りだすと、「白」であった。

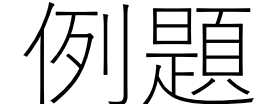

例題

箱1:黒4、白1 箱2:黒3、白3 ボールが入っている。

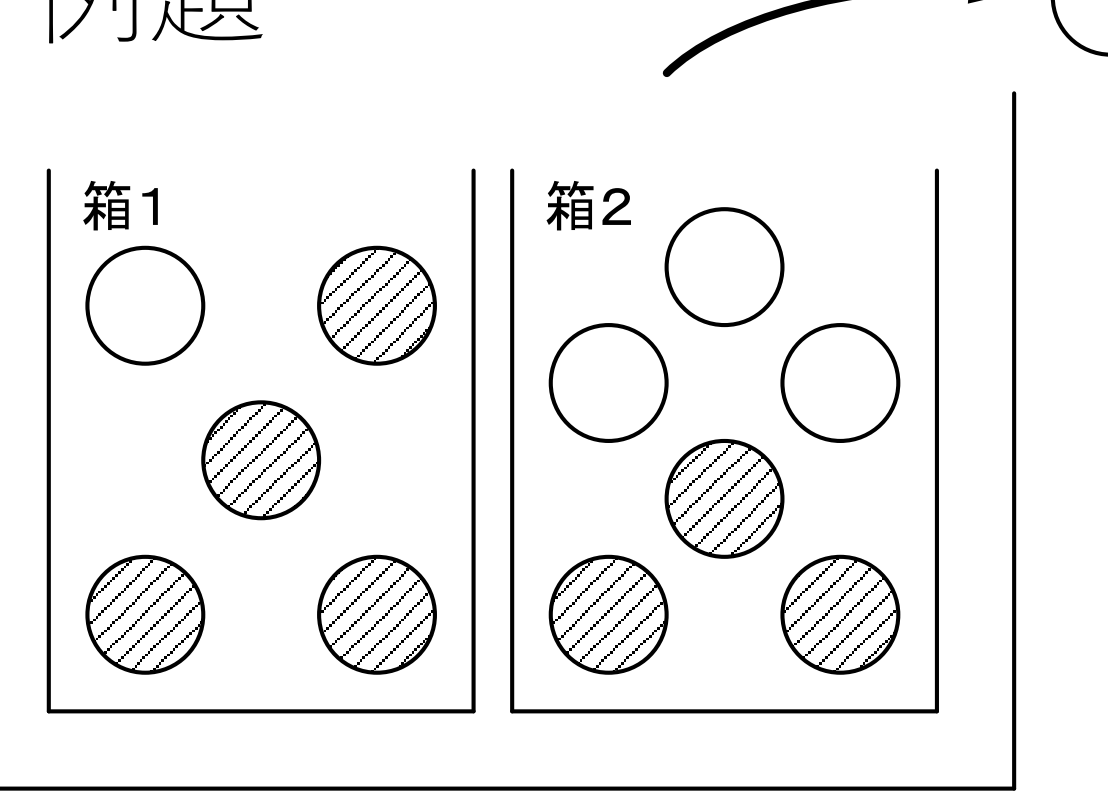

このボールが、箱2から取り出された確率を求めなさい。

箱1が迷惑メール、箱2が通常メール。白(黒)が、キーワード。と考えると…

ベイズの定理(3) 例題

箱が2個あるので 箱1から取出される確率  $P(B_1) =$ 1 2

箱2から取出される確率  $P(B_2) =$ 1 2

白いボールが取り出される確率は

箱1から、白が取り出される確率  $P(A|B_1) =$ 箱2から、白が取り出される確率  $P(A|B_2)$ = 1 5 3 6

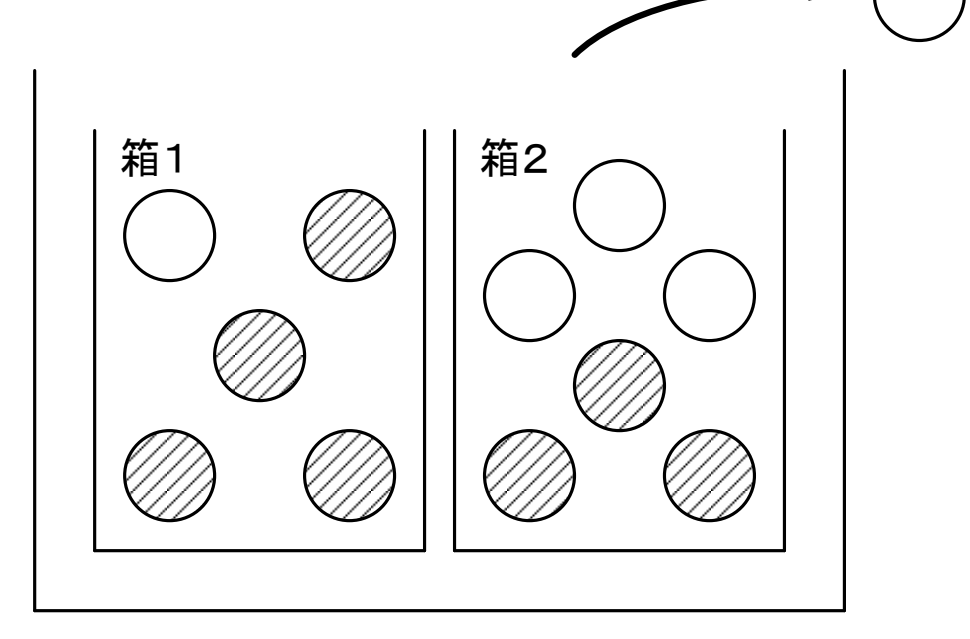

$$
P(B_i|A) = \frac{P(A|B_i)P(B_i)}{P(A)}
$$
  
P(A) =  $\sum_{i=1}^{2} P(B_i) P(A|B_i)$ 

ベイズの定理 (4) 例題

### いずれの箱からボール1個を 取りだすと、「白」であった。 このボールが、箱2から取り出された確率

$$
P(B_1) = \frac{1}{2} \qquad P(A|B_1) = \frac{1}{5} \qquad P(B_i|A) = \frac{P(A|B_i)P(B_i)}{P(A)}
$$
  

$$
P(B_2) = \frac{1}{2} \qquad P(A|B_2) = \frac{3}{6} \qquad P(A) = \sum_{i=1}^{2} P(B_i) P(A|B_i)
$$

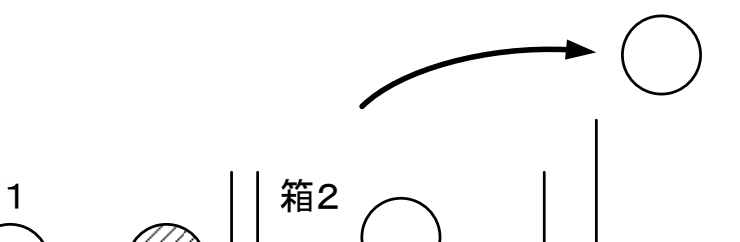

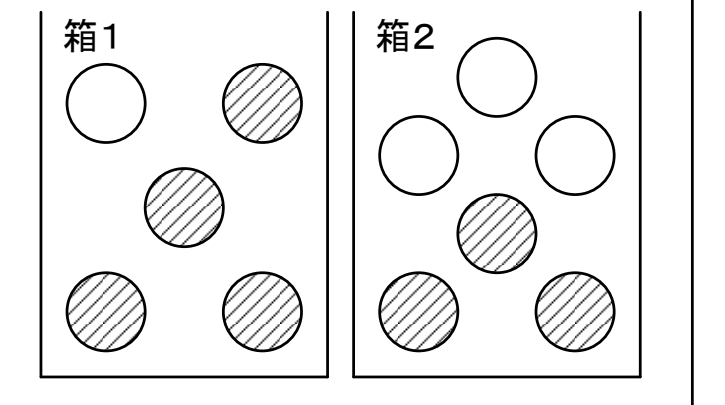

確率変数と確率分布 (1)

#### (1)確率的に値の決まる変数 → **確率変数** サイコロを投げると、目の値Xは、1から6の整数 「3の目が出る確率」は、1/6である。投げ終わると決まる

(2)確率変数の値に対応した確率の値 → **確率分布** サイコロを投げた場合、1から6の目の出る確率は、1/6 よって、確率分布は、

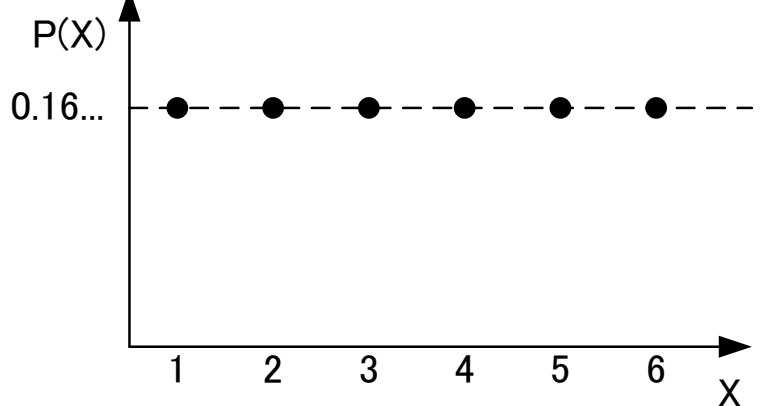

# 右上の表にある10個のデータについて (1)平均(期待値ともいう) 確率変数と確率分布 (2)

#### (2)分散

(3)標準偏差

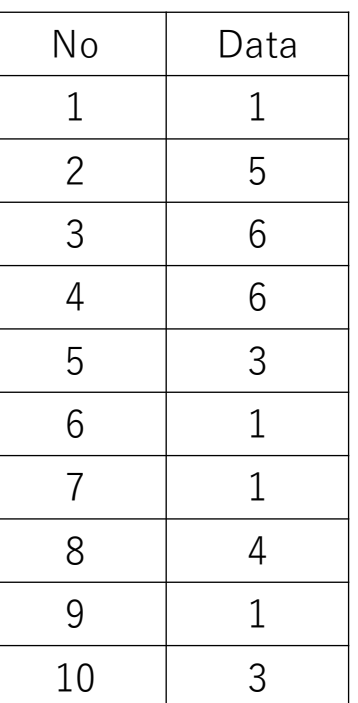

(1)平均(期待値ともいう)  $\mu = 1 \cdot$ 1 6  $+2$ . 1 6  $+3•\frac{1}{6}$ 6  $+4 \cdot \frac{1}{6}$ 6  $+5 \cdot \frac{1}{6}$ 6  $+6 \cdot \frac{1}{6}$ 6  $=$  $\frac{21}{4}$ 6  $= 3.5$ 確率変数と確率分布 (3)

#### サイコロの目

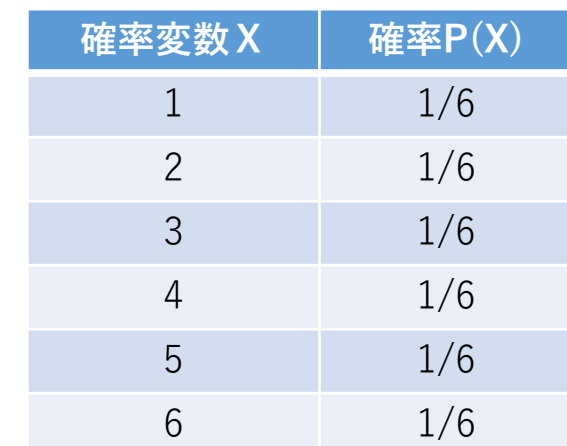

(2)分散

$$
\sigma^2 = (1 - 3.5)^2 \cdot \frac{1}{6} + (2 - 3.5)^2 \cdot \frac{1}{6} + \dots + (6 - 3.5)^2 \cdot \frac{1}{6} = \frac{35}{12} \approx 2.9
$$

(3)標準偏差  $\sigma=$ 35 12  $\approx$  1.7

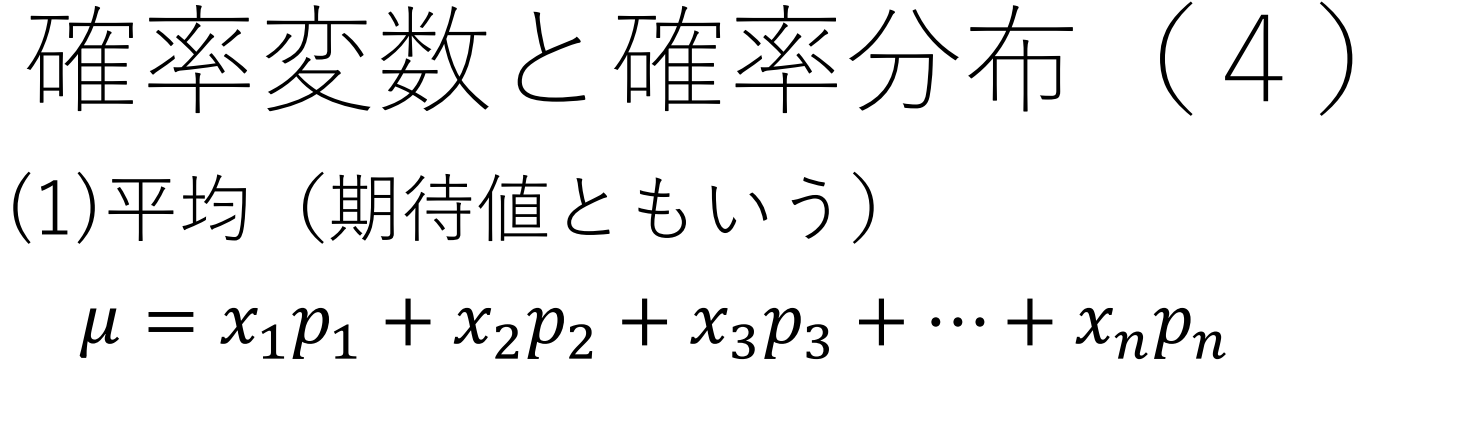

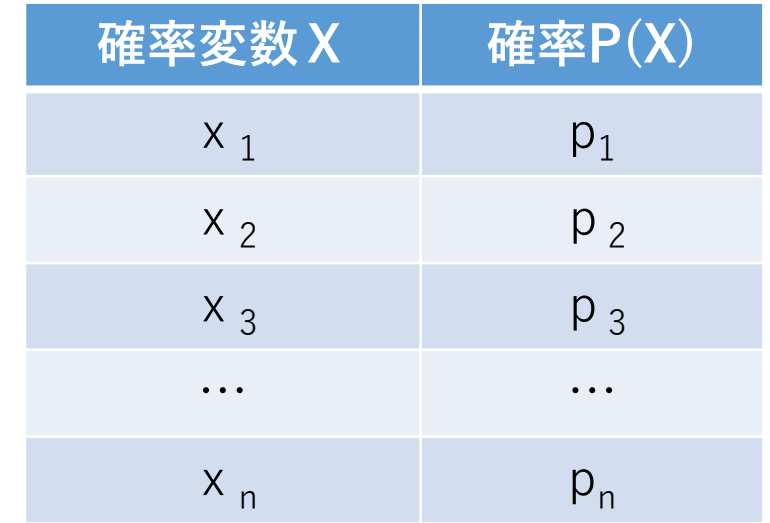

(2)分散

$$
\sigma^{2} = (x_{1} - \mu)^{2} p_{1} + (x_{2} - \mu)^{2} p_{2} + (x_{3} - \mu)^{2} p_{3} + \dots + (x_{n} - \mu)^{2} p_{n}
$$

(3)標準偏差  $\sigma = \sqrt{\sigma^2}$ 

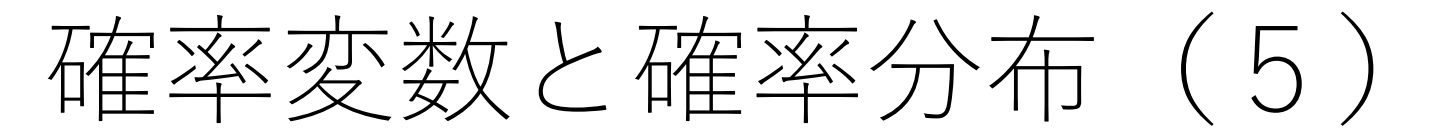

サイコロの目ならば、確率変数を表にして表すことが可能 しかし

人の身長など、連続的な値をとる確率変数だと表は不可能

連続的な確率変数の確率分布 → **確率密度関数**

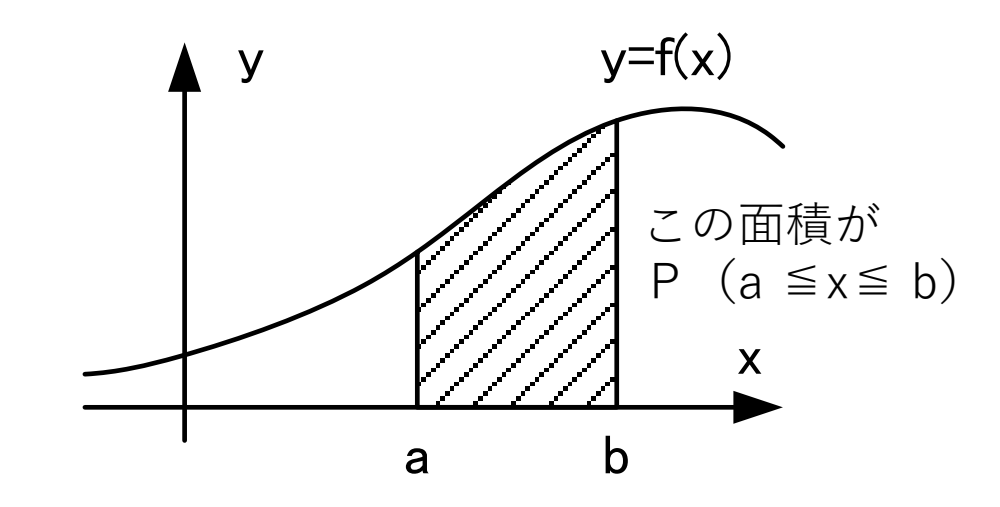

サイコロの目

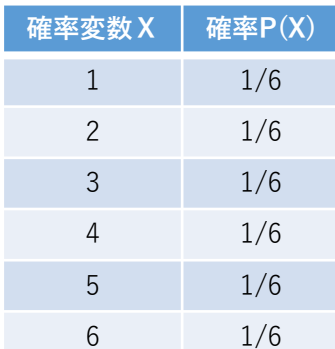

確率変数と確率分布 (6)

連続的な確率変数の場合、確率密度関数を利用する (1)平均(期待値ともいう)

$$
\mu = \int x f(x) dx
$$

(2)分散

$$
\sigma^2 = \int (x - \mu)^2 f(x) dx
$$

(3)標準偏差  $\sigma = \sqrt{\sigma^2}$ 

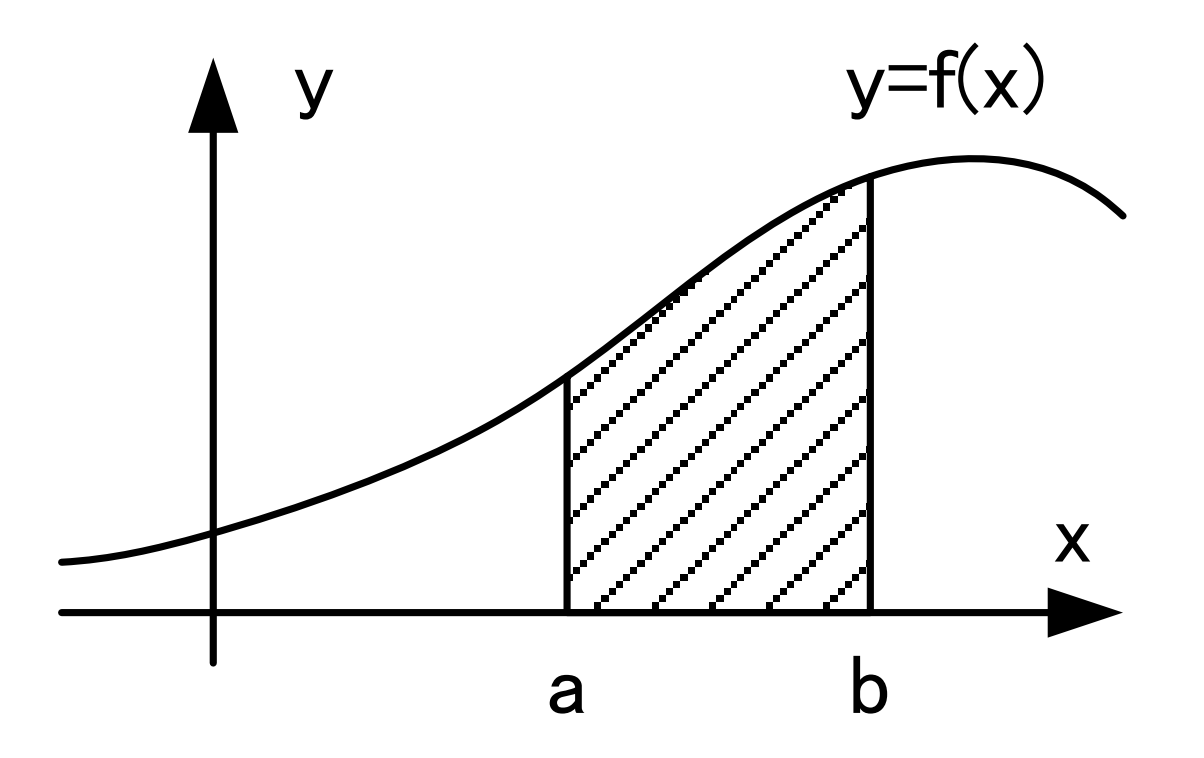

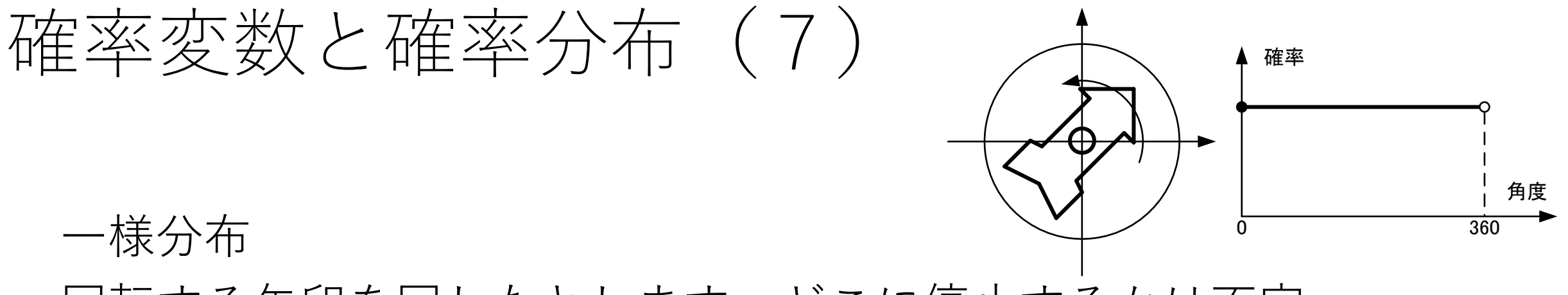

回転する矢印を回したとします。どこに停止するかは不定 よって、円周上のどの場所に停止する確率は等しい

$$
f(x) = \begin{cases} k & (-\overline{x}) & (a \le x \le b) \\ 0 & (x < a \rvert \rvert x \rvert b < x \end{cases}
$$
\n
$$
\mu = \frac{a+b}{2}
$$
\n
$$
\sigma^2 = \frac{(b-a)^2}{12}
$$

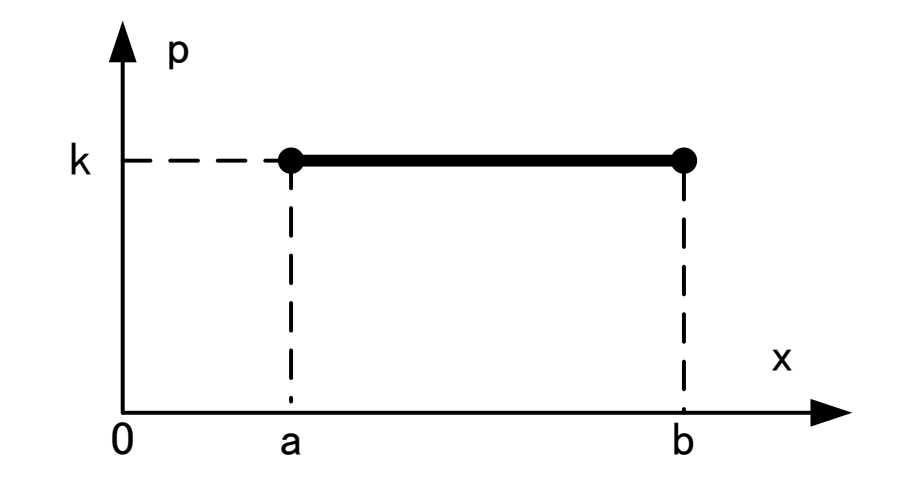

定数kは確率の総和が1になる条件から決定される

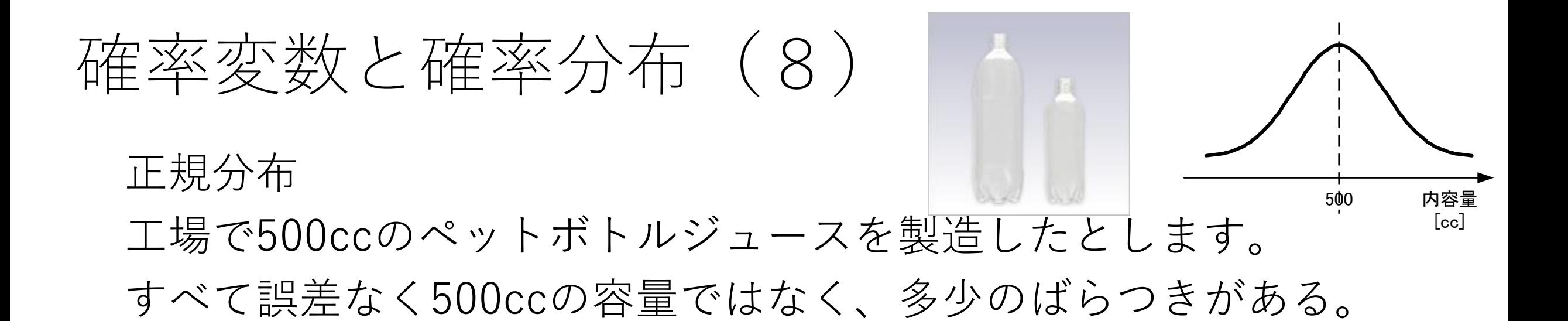

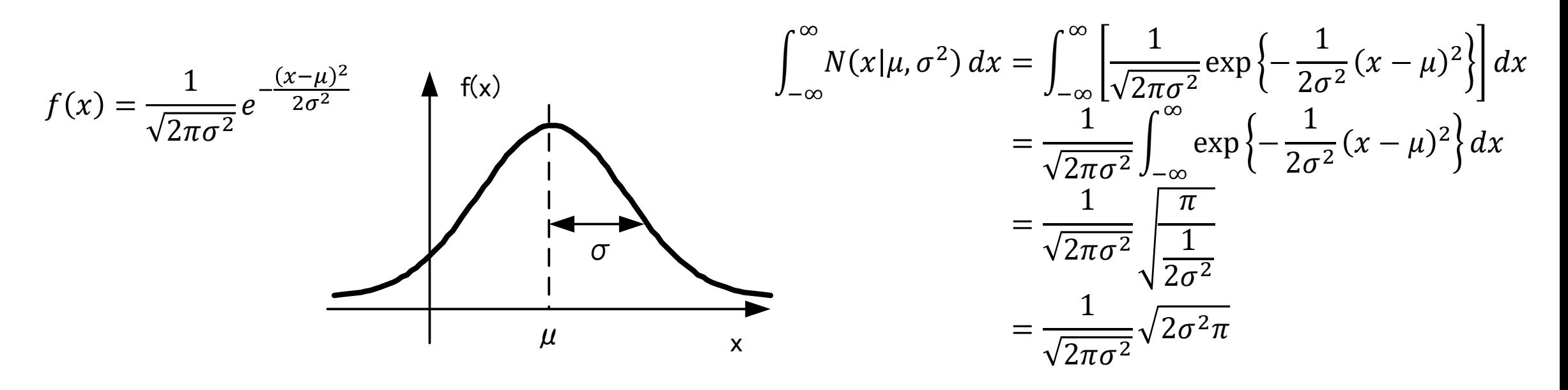

ガウス積分の公式  $\int_{-\infty}^{\infty} e^{-ax^2} dx = \int_{a}^{\pi} (a > 0)$  = 1面積が 1 であることがわかる。  $\frac{a}{a}$   $(a > 0)$ 

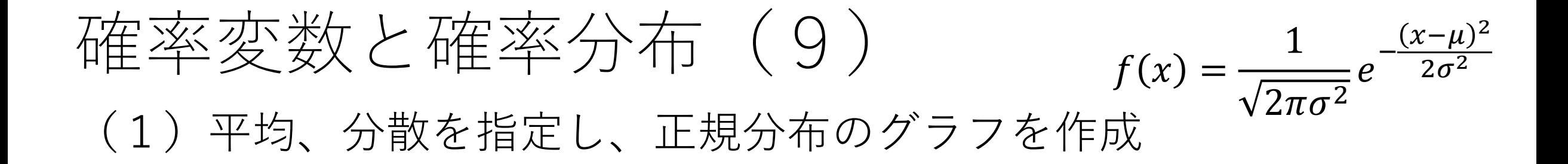

#### (2)2つの平均、分散を指定し、正規分布のグラフを作成

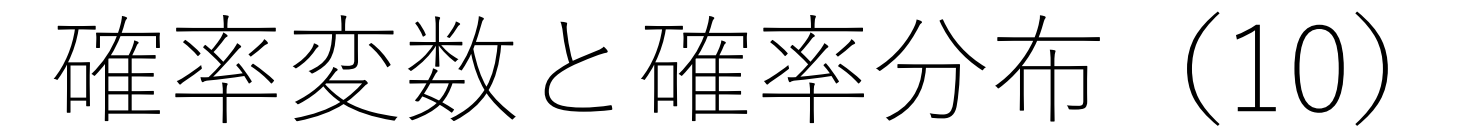

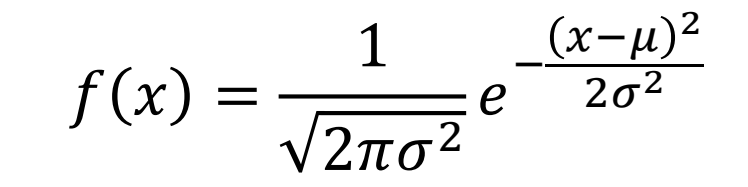

#### (3)X軸方向で2つの、平均、分散を指定 Y軸方向で2つの、平均、分散を指定 正規分布のグラフを作成

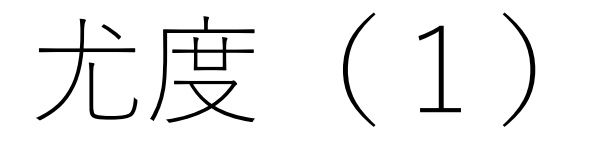

#### 尤度(likelihood)

想定するパラメーターがある値をとる場合に、観測している事柄や 事象が起こりうる確率のこと。尤度はパラメーターの関数として表 すことができ尤度関数とも言う。

たしからしさ

尤度(2)

# コインの「表が出る確率をp」とする。 5回投げ「表・表・裏・表・裏」が出たとする。 尤度を考えると L(p) = p · p · (1 - p) · p · (1 - p) = p<sup>3</sup>(1 - p)<sup>2</sup> ←尤度関数

p=0.6のとき、←最尤推定値 この現象が

起きやすいことがわかる

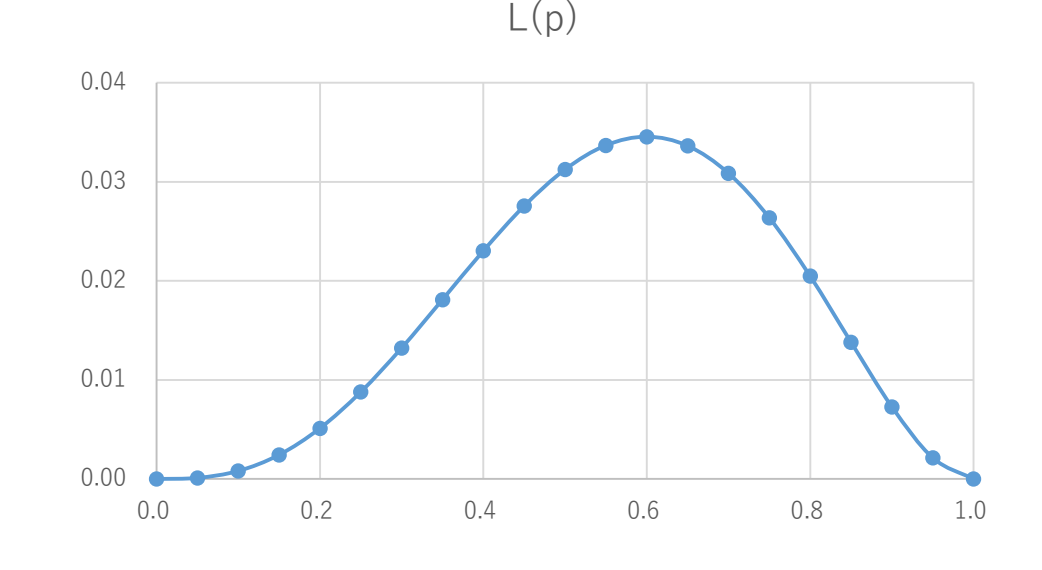

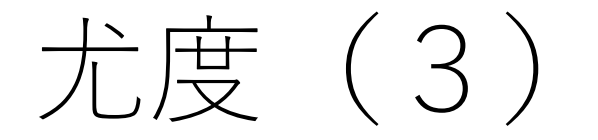

# コインの「表が出る確率をp」とする。 8回投げ「表・表・表・表・裏・裏・裏・裏」が出たとする。 尤度を考えると L(p) =

#### ↑尤度関数

#### p= のとき、←最尤推定値

この現象が

起きやすいことがわかる

エクセルで作成してみる

尤度(4)

コインの「表が出る確率をp」とする。 8回投げ「表・表・表・表・裏・裏・裏・裏」が出たとする。 尤度関数は、 L(p) =  $p \cdot p \cdot p \cdot (1-p) \cdot (1-p) \cdot (1-p) \cdot (1-p)$  $p = 0.5$  の時に、この現象が起きやすい ことがわかる。  $L(p) = p^4 \cdot (1-p)^4$ 0.2000 0.4000 0.6000 0.8000 1.0000 1.2000

0.0000

0 0.2 0.4 0.6 0.8 1

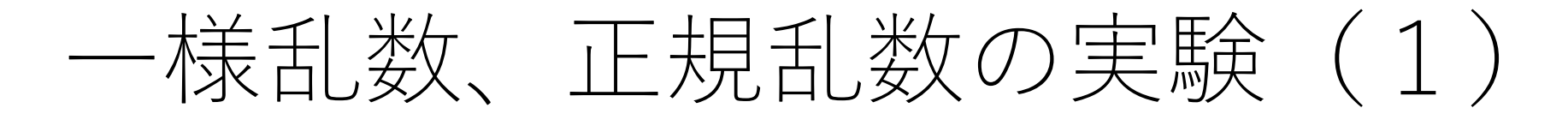

一様乱数

1から6の目のサイコロを、1個振る(100回)。 出た目を、エクセルに入力し、ヒストグラムを作成。

正規乱数

1から6の目のサイコロを、4個振る(100回)。 出た目をエクセルに入力、4個の合計を計算、ヒストグラムを作成。

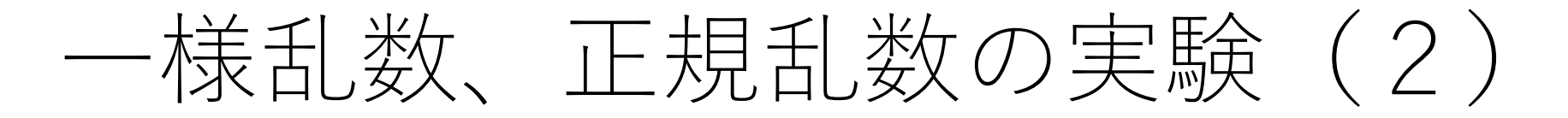

(1)エクセルで一様乱数を100個作成 rand()関数 ヒストグラムを作成 →一様乱数

(2)エクセルで一様乱数を12個セットで、100個作成 rand()関数 12個の平均値を求め、ヒストグラムを作成 →正規乱数 (平均0.5、分散1.0 中心極限定理)

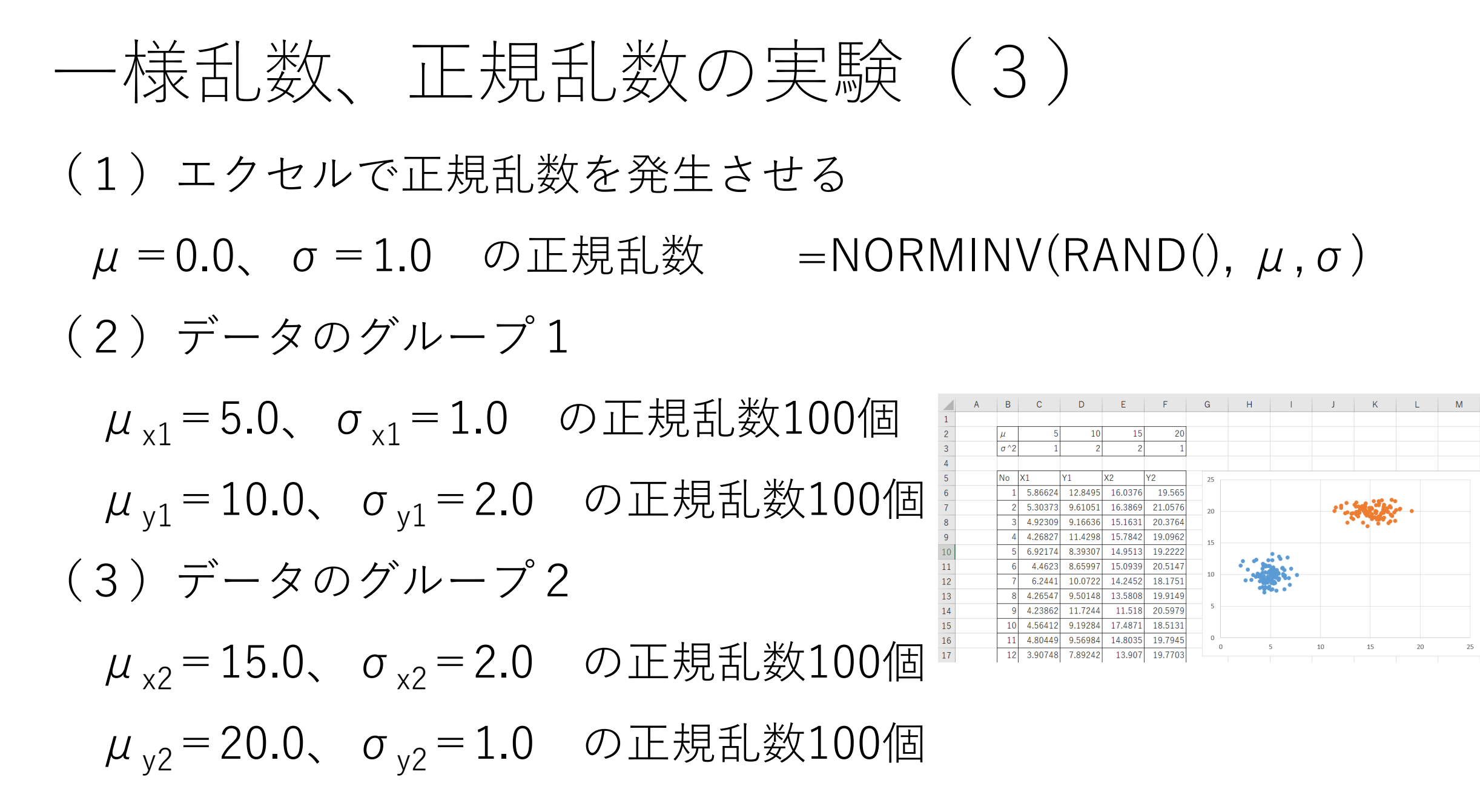

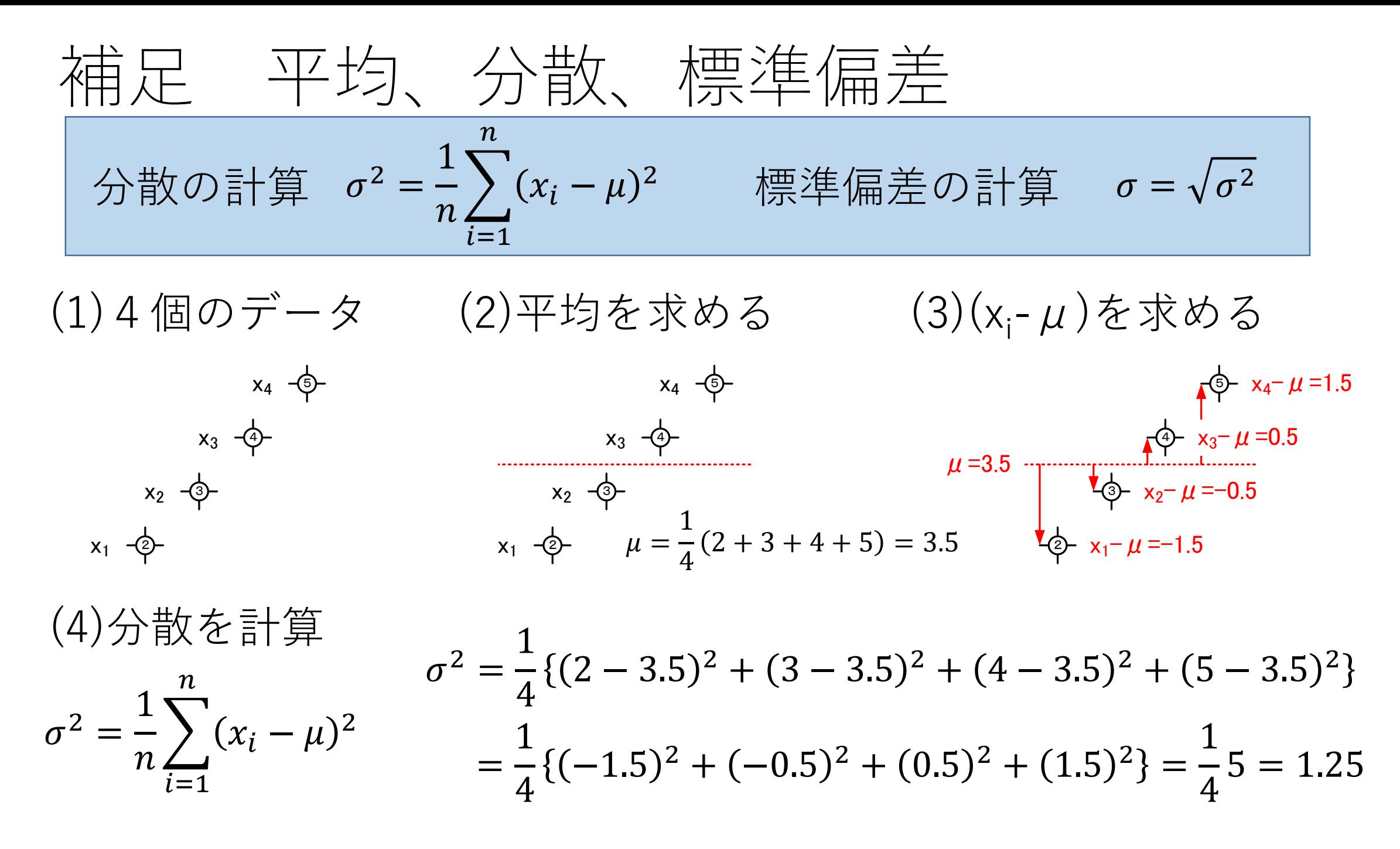

# ニューラルネットワークに関する歴史

1943年 ウォーレン・マカロックとウォルター・ピッツが形式ニューロンを発表した。

1958年 フランク・ローゼンブラットがパーセプトロンを発表した。

1969年 マービン・ミンスキーとシーモア・パパートが著書『パーセプトロン』の中で、

単純パーセプトロンは線形分離不可能なパターンを識別できない事を示した。

1979年 福島邦彦がネオコグニトロンを発表し、文字認識に使用し、後にこれが畳み込み

ニューラルネットワークへと発展する。

1982年 ジョン・ホップフィールドによってホップフィールド・ネットワーク

(再帰型ニューラルネットワーク)が提案された。

1985年 ジェフリー・ヒントンらによりボルツマンマシンが提案された。

1986年 デビッド・ラメルハートらにより誤差逆伝播法(バックプロパゲーション)が 提案(再発見)された。

ウイキペディア

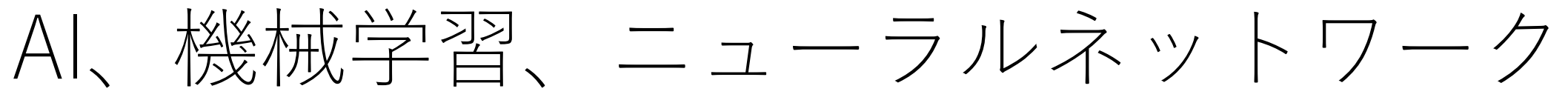

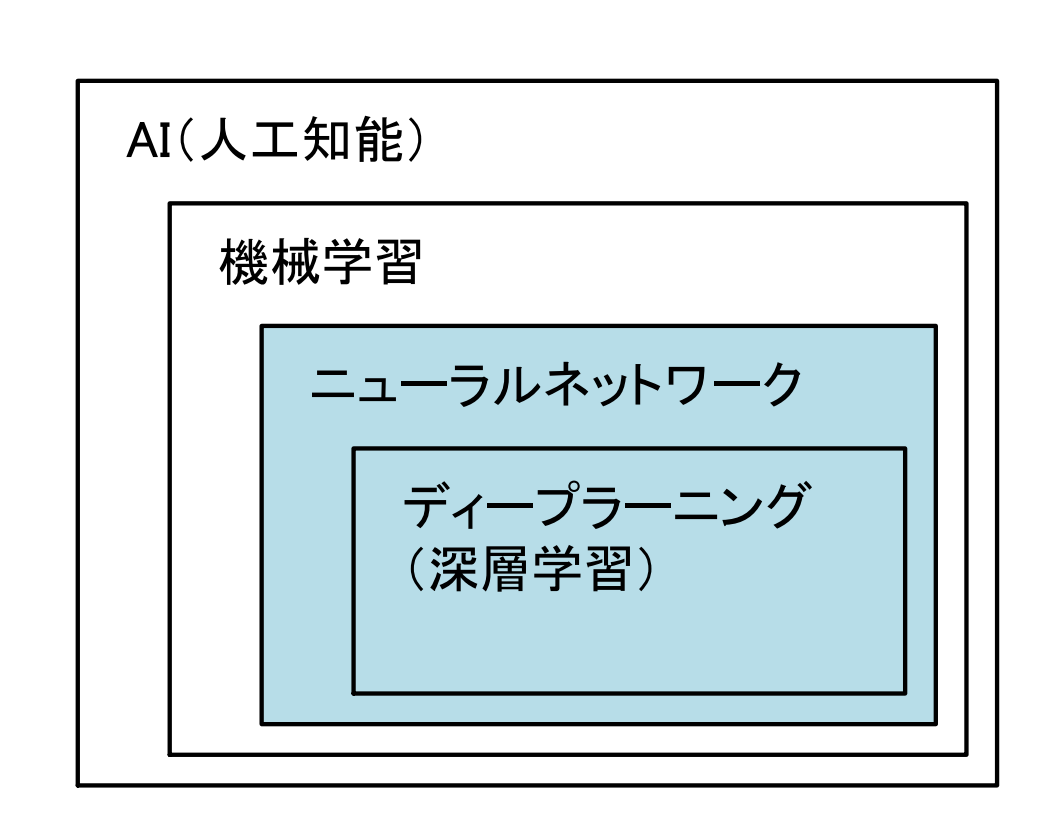

人工知能=ニューラルネット ではない

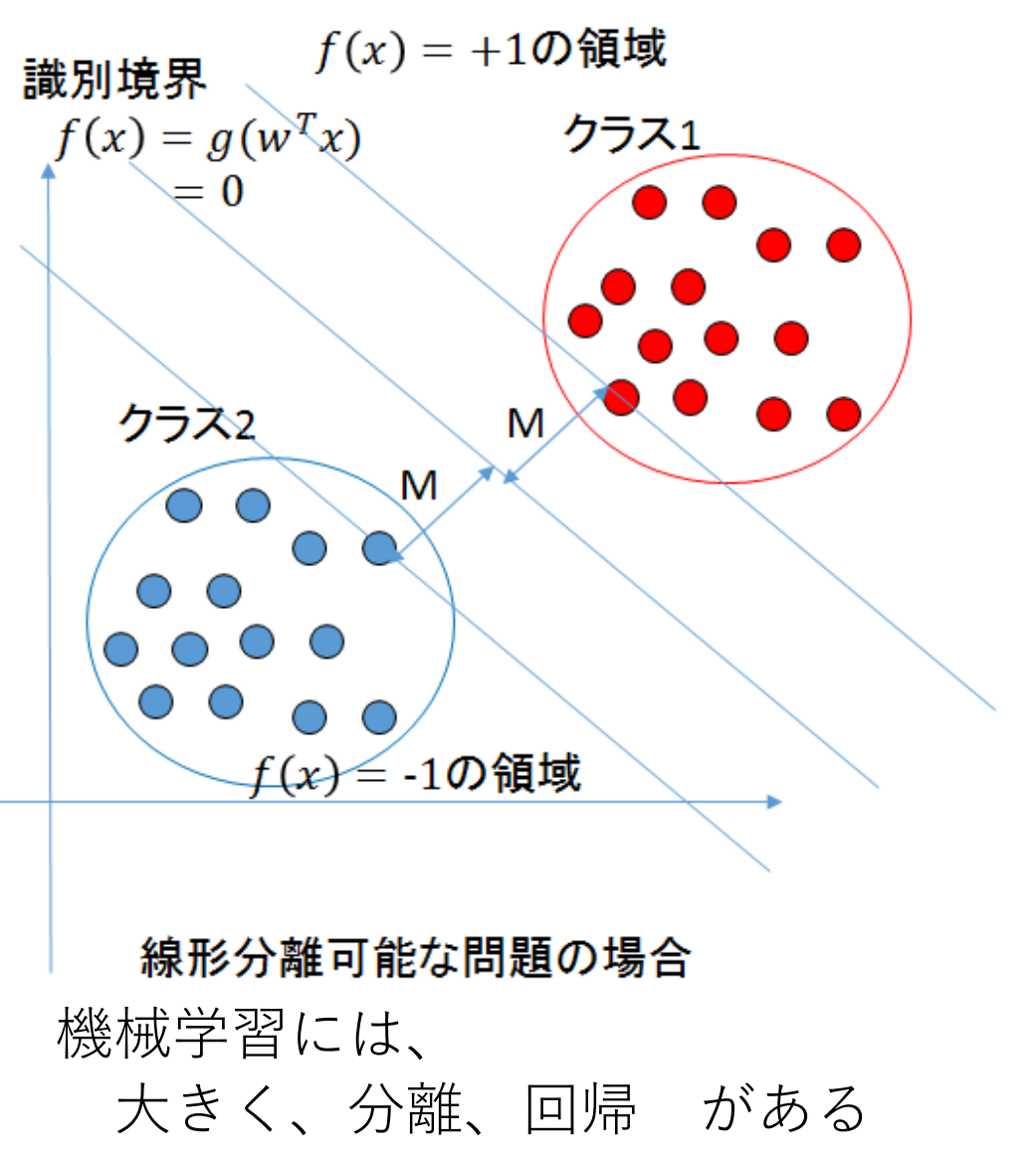

# 人工知能を動かす方法

アルゴリズムを理解→プログラムを作成→人工知能を動かす かなり高度

プログラムを作成→人工知能を動かす 様子はわかる

- ツールを使う → → → →人工知能を動かす まずは試してみる
- ツールを使う →プログラムを →人工知能を動かす これも可能 作成してもらう

最終的には、プログラミング(Pythonなど)が必要 アルゴリズムの理解や、開発環境の構築など、かなりハードルは高い

ツールを使うと

まずは動かせる。ネットワークの構造を変えるといった事が容易に確認できる。 動いた結果をプログラムに変換し活用することができる。

ニューラルネットワークのモデル

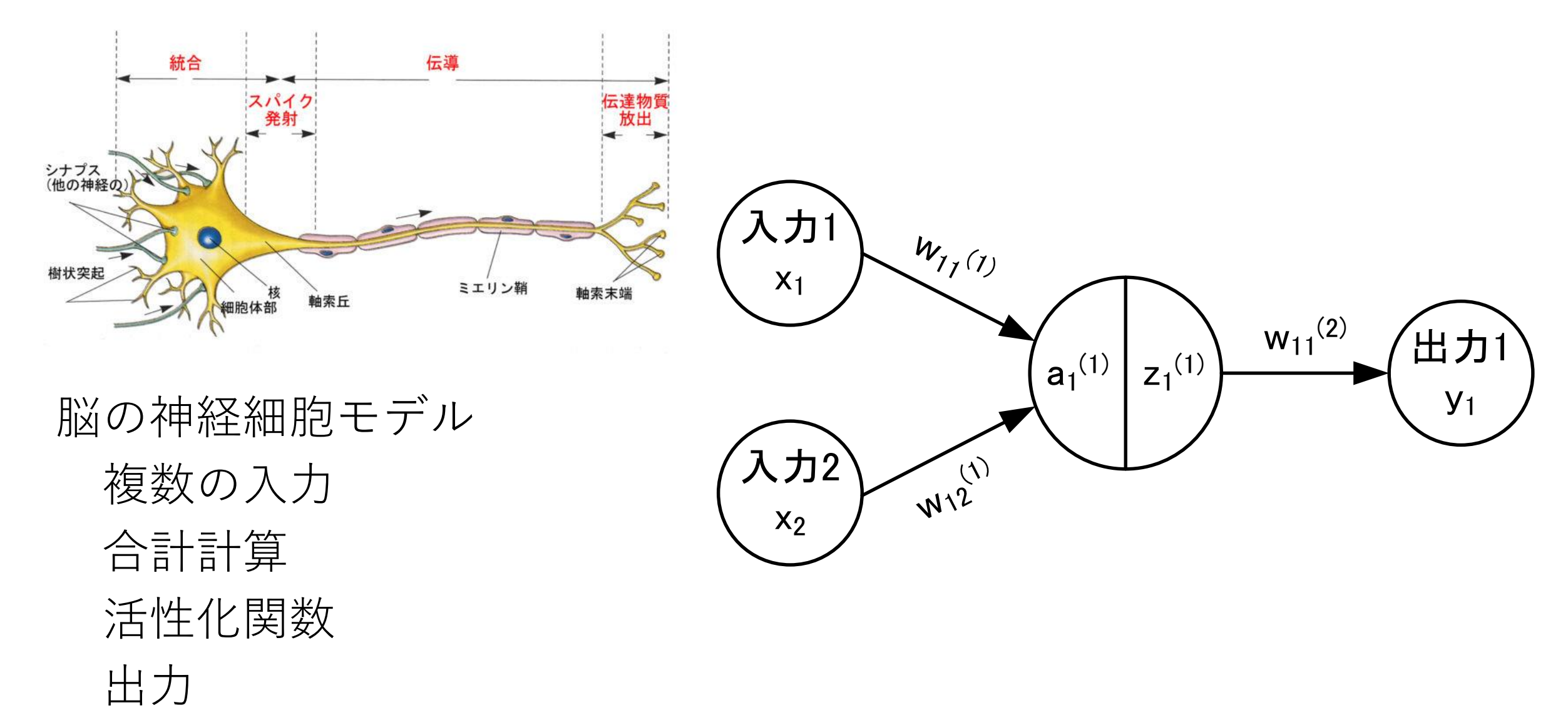

ニューラルネットワーク内の計算 (1)

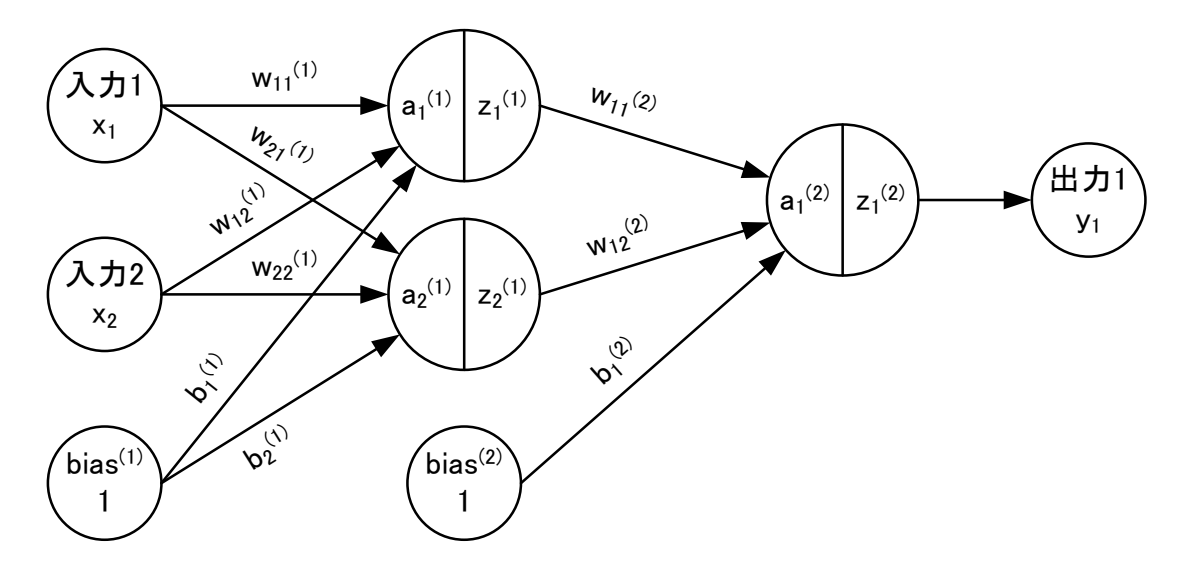

$$
a_1^{(1)} = w_{11}^{(1)} \cdot x_1 + w_{12}^{(1)} \cdot x_2 + b_1^{(1)} \cdot 1
$$
  
\n
$$
a_2^{(1)} = w_{21}^{(1)} \cdot x_1 + w_{22}^{(1)} \cdot x_2 + b_2^{(1)} \cdot 1
$$
  
\n
$$
\begin{bmatrix} a_1^{(1)} \\ a_2^{(1)} \end{bmatrix} = \begin{bmatrix} w_{11}^{(1)} & w_{12}^{(1)} & b_1 \\ w_{21}^{(1)} & w_{22}^{(1)} & b_2 \end{bmatrix} \begin{bmatrix} x_1 \\ x_2 \\ x_1 \end{bmatrix}
$$
  
\n
$$
z_1^{(1)} = \frac{1}{1 + e^{-a_1^{(1)}}} \quad z_2^{(1)} = \frac{1}{1 + e^{-a_2^{(1)}}}
$$

$$
a_1^{(2)} = w_{11}^{(2)} \cdot z_1^{(1)} + w_{12}^{(2)} \cdot z_2^{(1)} + b_1^{(2)} \cdot 1
$$
  
\n
$$
a_1^{(2)} = \begin{bmatrix} w_{11}^{(2)} & w_{12}^{(2)} & b_1^{(2)} \end{bmatrix} \begin{bmatrix} z_1^{(1)} \\ z_2^{(1)} \\ 1 \end{bmatrix}
$$
  
\n
$$
z_1^{(2)} = \frac{1}{1 + e^{-a_1^{(2)}}}
$$

$$
y_1 = z_1^{(2)}
$$

ニューラルネットワーク内の計算 (2)

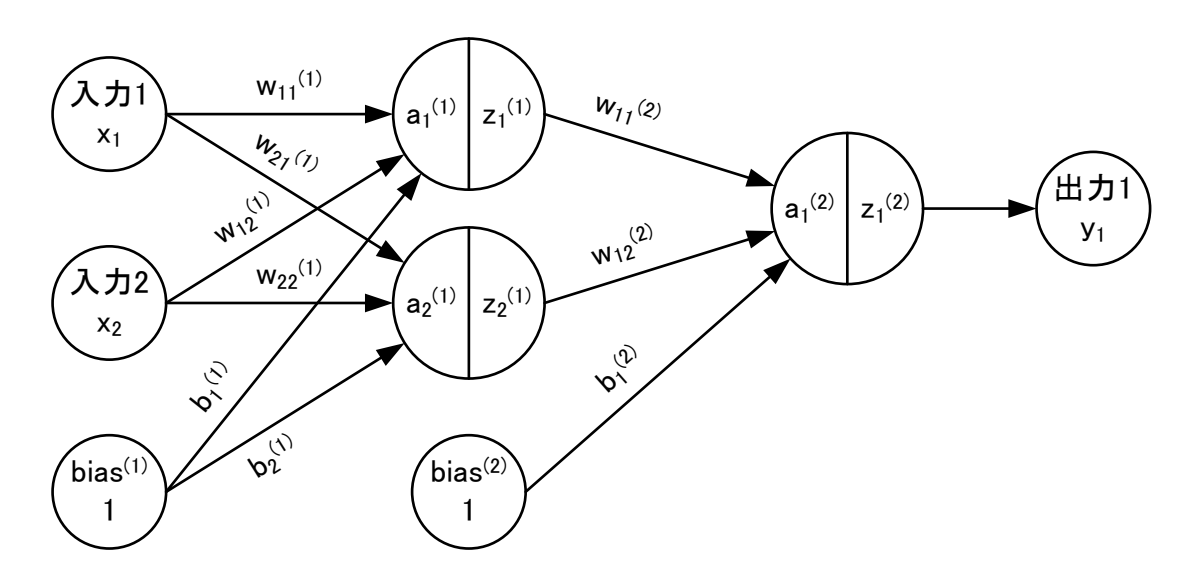

$$
\begin{array}{ll}\n\lambda \n\hbox{ in } & x_1 = 0.2 \quad x_2 = 0.1 \\
\hbox{ in } & \lambda^2 \nabla \times \Delta \quad b_1^{(1)} = b_2^{(1)} = b_1^{(2)} = 0.0\n\end{array}
$$

$$
w_{11}^{(1)}=0.2 \t w_{21}^{(1)}=0.3 \t z_1^{(1)}=\frac{1}{1+e^{-a_1(1)}}
$$
  
\n
$$
w_{12}^{(1)}=0.4 \t w_{22}^{(1)}=0.5 \t z_2^{(1)}=\frac{1}{1+e^{-a_2(1)}}
$$
  
\n
$$
w_{11}^{(2)}=0.6 \t w_{12}^{(2)}=0.7 \t z_1^{(2)}=\frac{1}{1+e^{-a_1(2)}}
$$

# ニューラルネットワークのツール

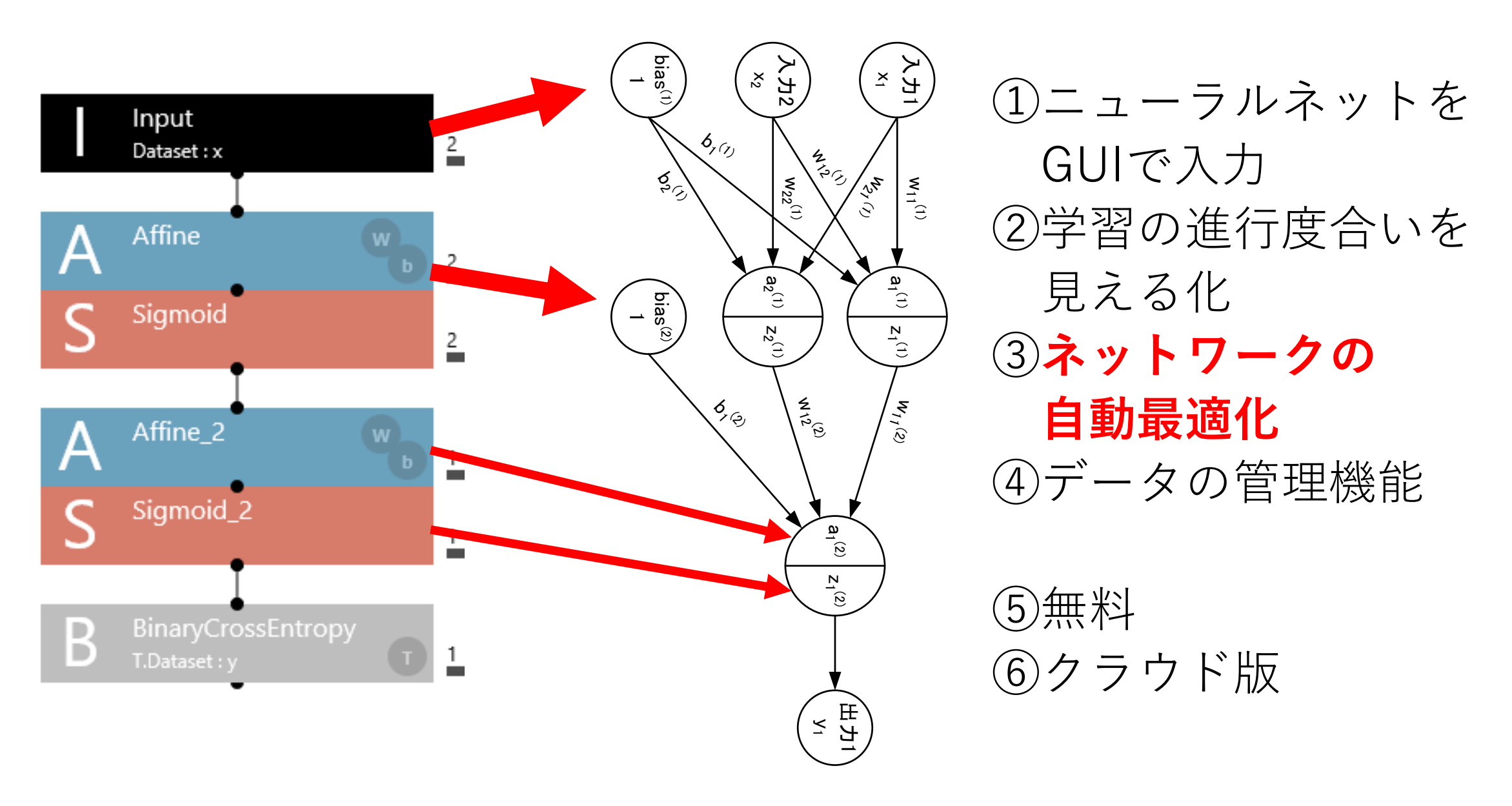

# NNCでのニューロンの作り方

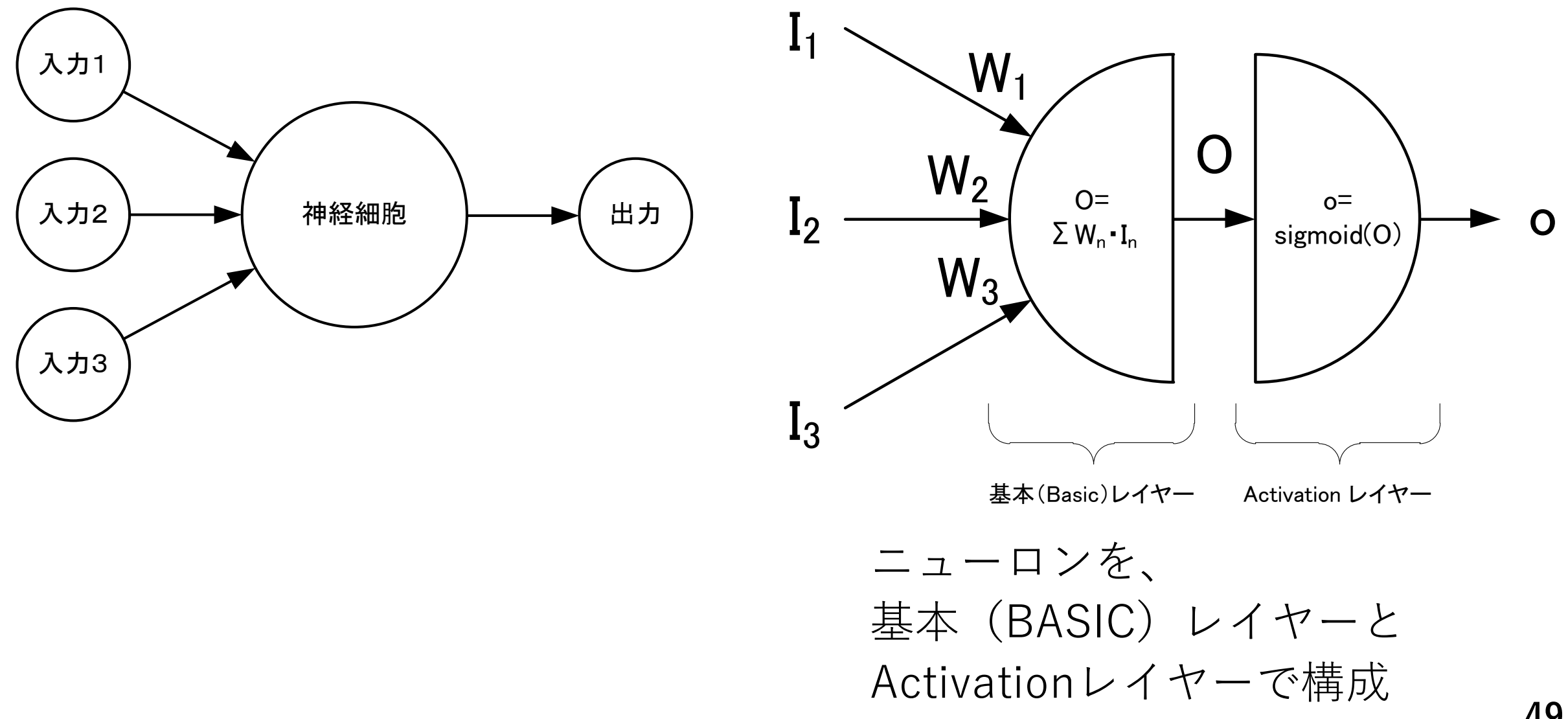

ツールを使うと

データの準備 ネットワーク設計 (適当にする?)

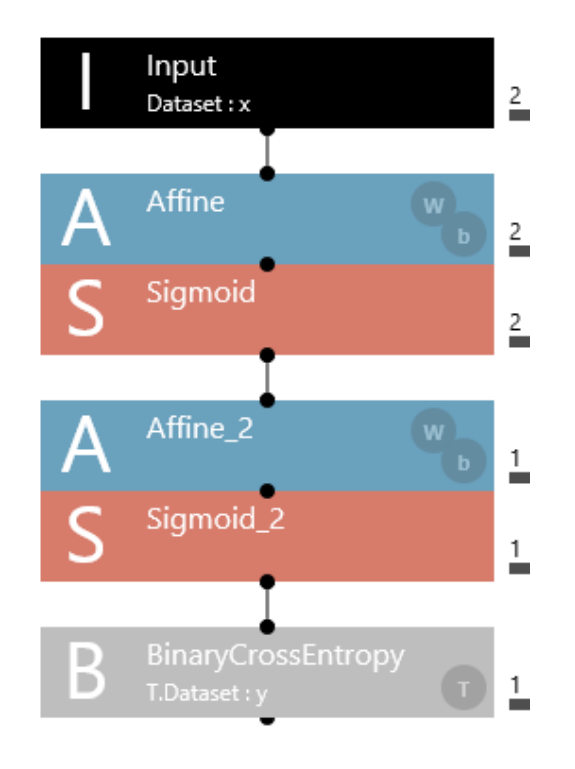

最適なネットワークを 自動設計してくれる!

学習作業もGUI

最適な ネットワークの構造 内部のパラメータ

import nnabla as nn import nnabla.functions as F import nnabla.parametric\_functions as PF def network(x, y, test=False): # Input: $x \rightarrow 2$ # Affine  $h = PF.affine(x, (2))$ , name='Affine') # Sigmoid  $h = F$ .sigmoid $(h)$ # Affine  $2 - > 1$  $h = PF.affine(h, (1))$ , name='Affine\_2') # Sigmoid\_2  $h = F$ .sigmoid $(h)$ # BinaryCrossEntropy  $h = F$ .binary\_cross\_entropy(h, y) return h

Pythonのコード出力 組込みにも適用可能

## AIツール NNCとは

Sony Network Communicationsが提供 ニューラルネットワークを直感的に設計。 学習・評価を快適に実現するディープラーニング・ツール。

「クラウド版」「Windowsアプリ版」がある。

容易に、「ディープラーニング」を試すことができる。 ほとんどが、GUIで操作できる。に設定できる (Graphical User Interface)

一番の特徴は、**ネットワークの最適化機能**がある。<sub>そして</sub>無料! (誰でも、最適なディープラーニングを作ることができる)

# NNCの入手

Neural Network Console for Windows 8.1/10\_64bit

Version

 $1.2.0$ 

Size

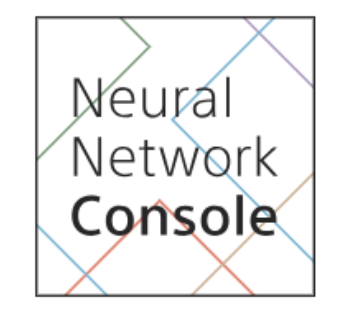

登録いただくメールアドレス宛に、WindowsアプリのダウンロードURLを送ります。 「個人情報の取り扱いについて」を最後まで確認のうえ、同意いただける場合は「上記に同意して送信」ボタンをクリックしてください。 なお、このアプリは北米、日本でのみ、ダウンロードと利用が可能です。

Release date

2018.6.15

#### 2018年8月25日時点

Neural Network Console Ver1.2.0 ダウンロード時のファイルサイズ→808MB、解凍すると約2GB インストール不要で、USBメモリ上からでも起動できる。 GPUに対応していて、高速演算できる。

808MB

ファイルの解凍とと起動

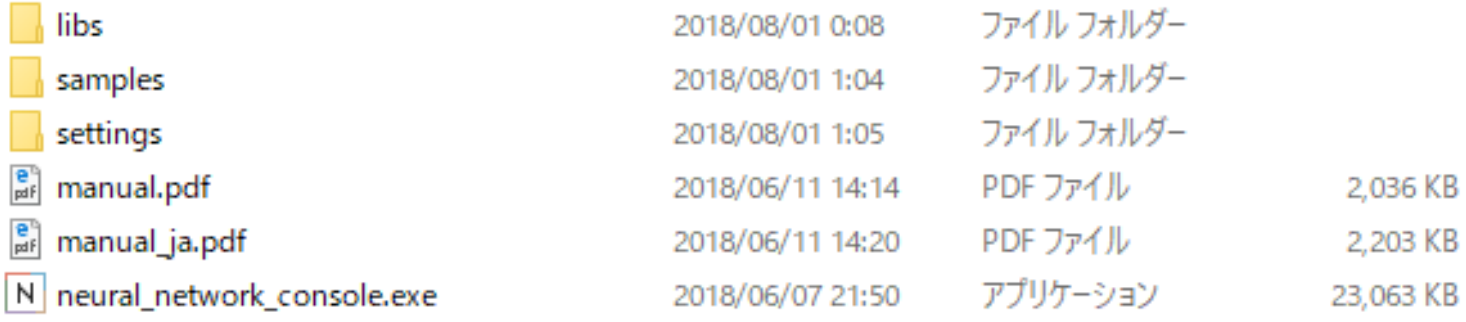

#### ダウンロードしたファイルを解凍する フォルダ内に上記のファイルができる

N neural\_network\_console.exe アプリケーション 2018/06/07 21:50 23.063 KB このファイルを実行する

 $\frac{e}{\mu f}$  manual\_ja.pdf 2018/06/11 14:20 PDF ファイル 2,203 KB 日本語のマニュアルもある

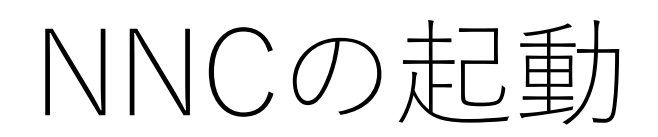

#### 起動時の画面

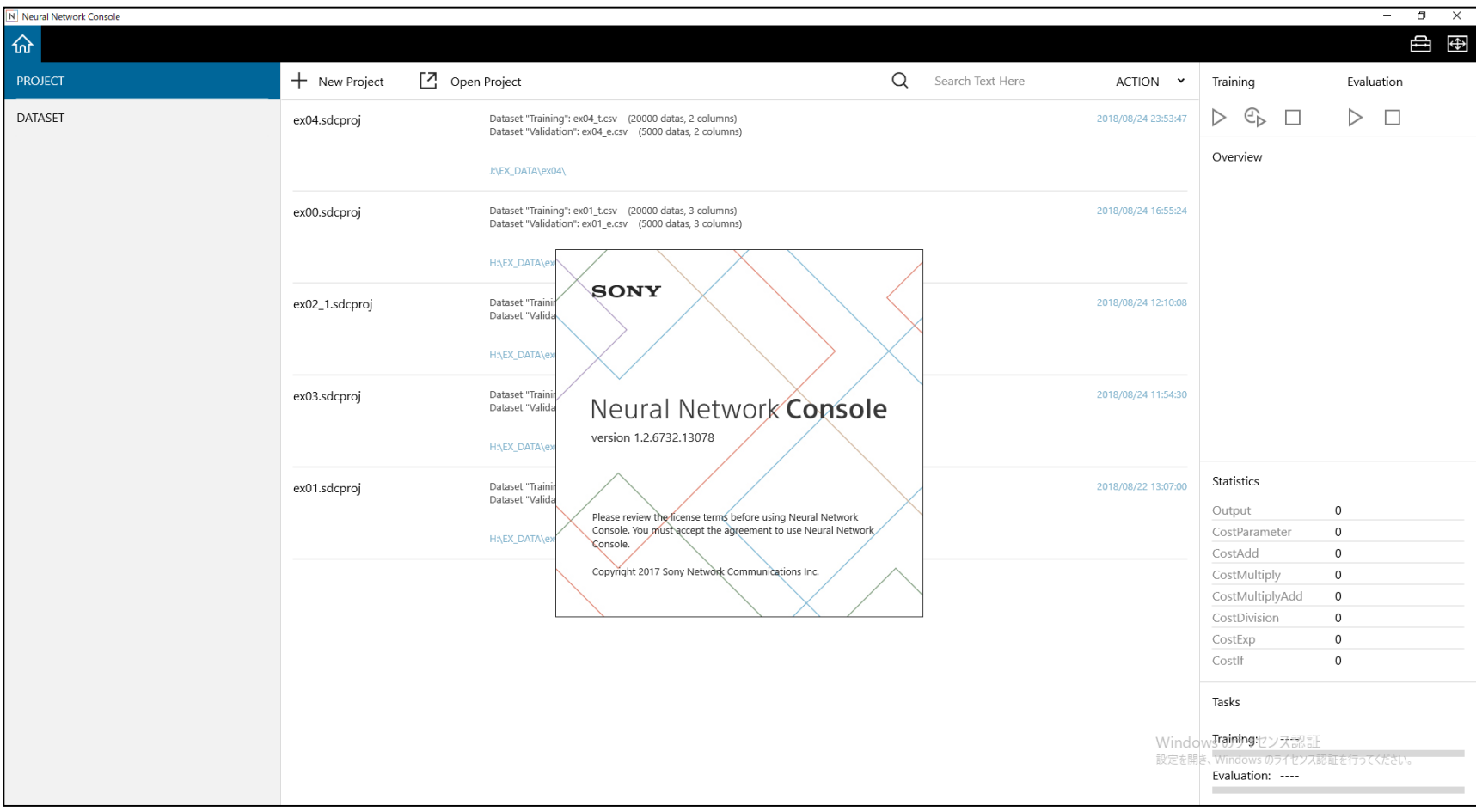

# NNCでの準備

(1)データの準備(作成、登録など)

(2)ネットワークの設計 ★評価関数の設定がポイント ★

(3)学習の実行

(4)評価の実行

(5)学習の最適化

# データの準備(作成)

エクセルなどを使って、CSV形式でデータを用意 Training(訓練用)、Validation(確認用)の2種類必要

1 行目のヘッダの各セルの値は、 変数名[ 次元インデックス][:ラベル名]

エクセルでデータ作成 必要個所をCSVにコピーして 訓練用、確認用データを準備

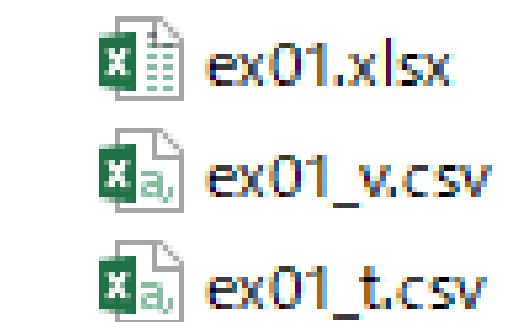

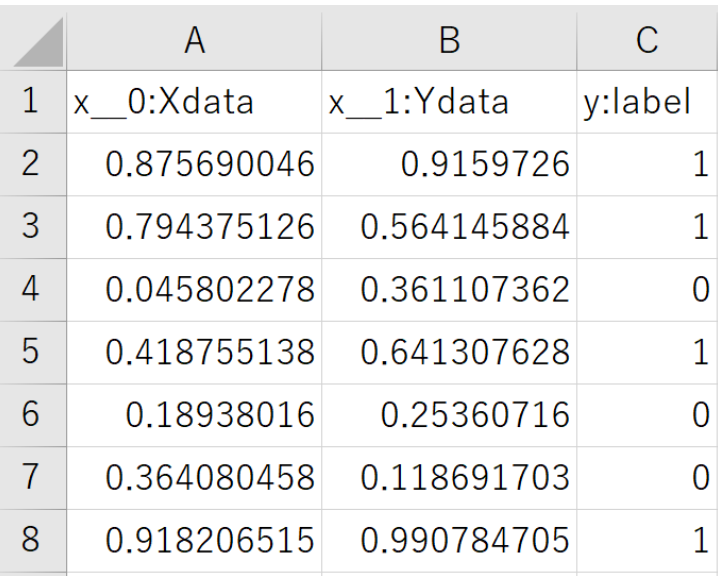

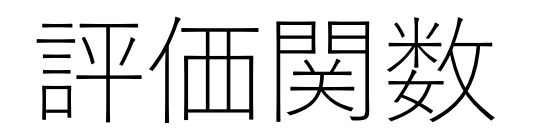

NNCでは、3つの評価方法がある

(1)0か1の2値判別 Simoid + BinaryCrossEntropyレイヤー

### (2)カテゴリ分類

Softmax + CategoricalCrossEntropyレイヤー

### (3)連続値の回帰

ActivationレイヤーなしのSquaredErrorレイヤー

# 評価関数 (0か1かの2値判別)

Simoid + BinaryCrossEntropyレイヤー

右の例だと

入力層は、2個 中間層は、10個のニューロン 出力層は、1個 評価関数は、 BinaryCrossEntropy 結果は、「0」「1」で得られる

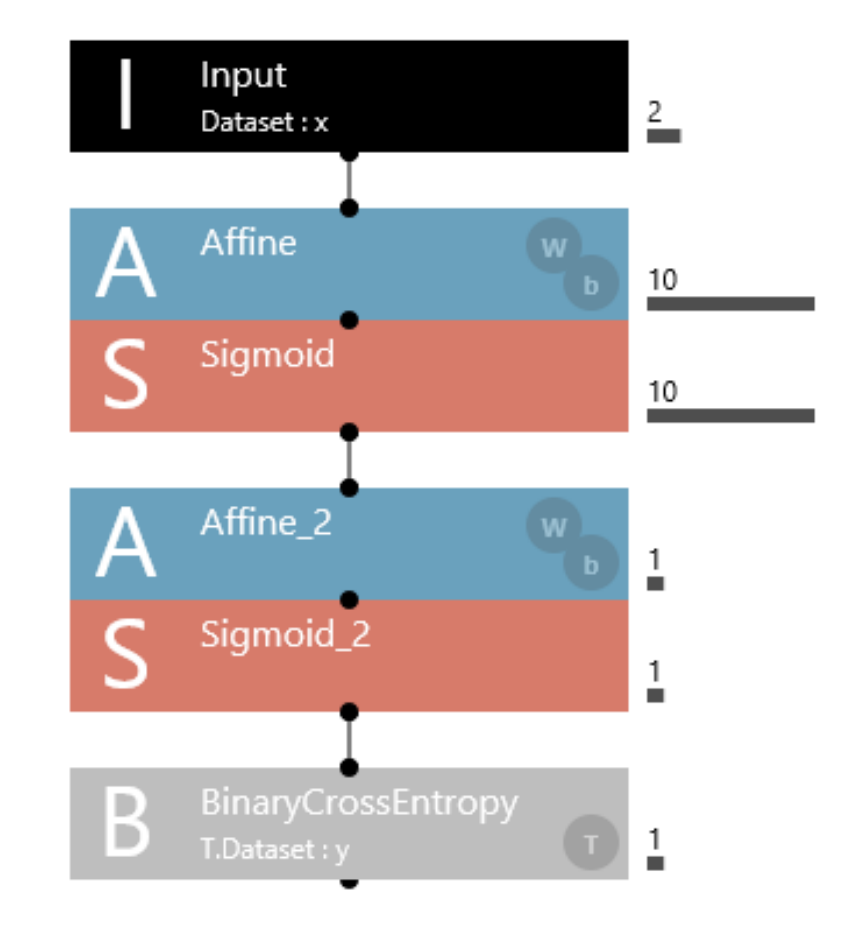

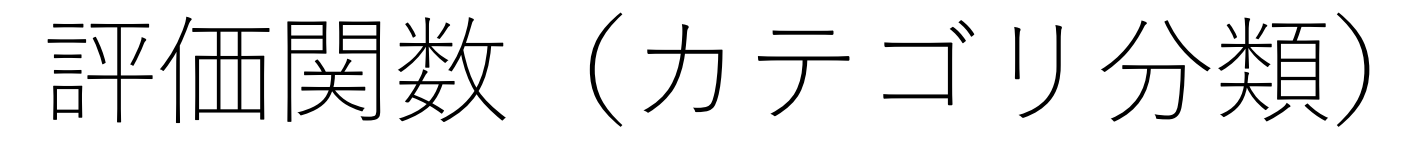

#### Softmax + CategoricalCrossEntropyレイヤー

右の例だと

入力層は、2個 中間層は、10個のニューロン 出力層は、5個 評価関数は、CategoricalCrossEntropy 結果は、出力層数の 5つのカテゴリに分類される

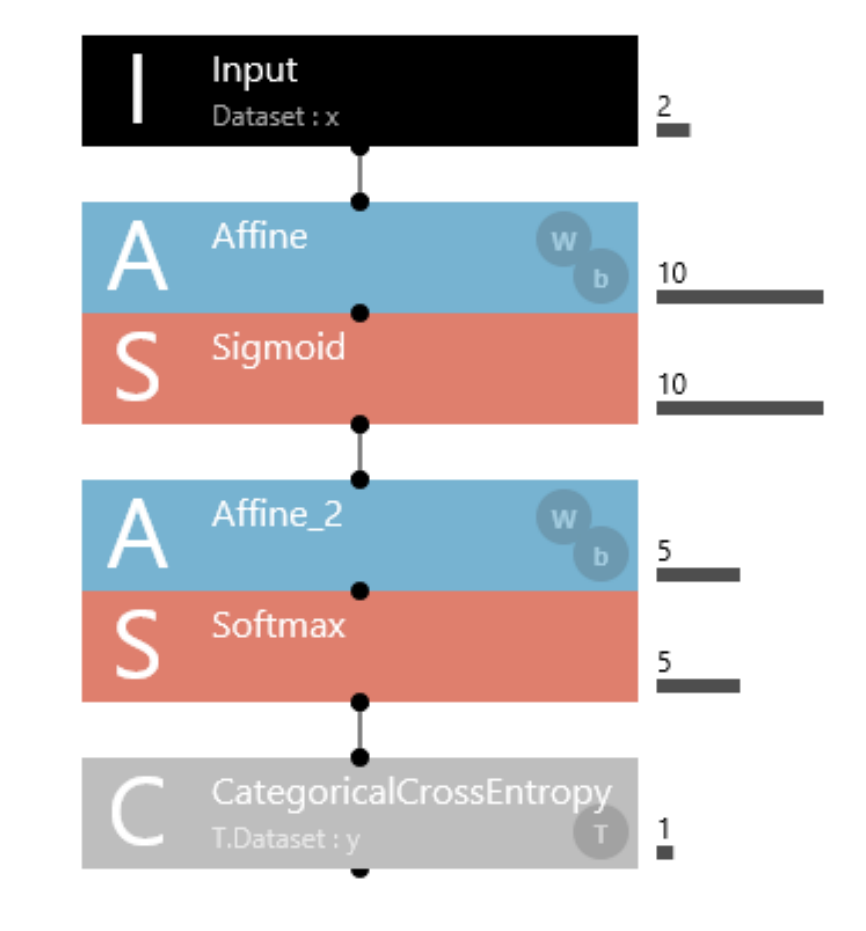

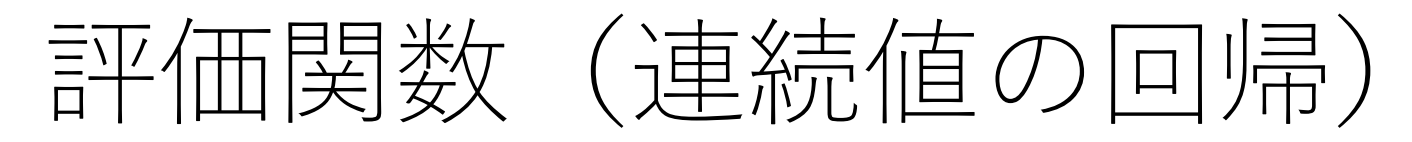

#### Activationレイヤーなし+SquaredErrorレイヤー

右の例だと

入力層は、2個 中間層は、10個のニューロン 出力層は、1個(Σのみ) 評価関数は、 SquaredError 結果は、実数値で得られる

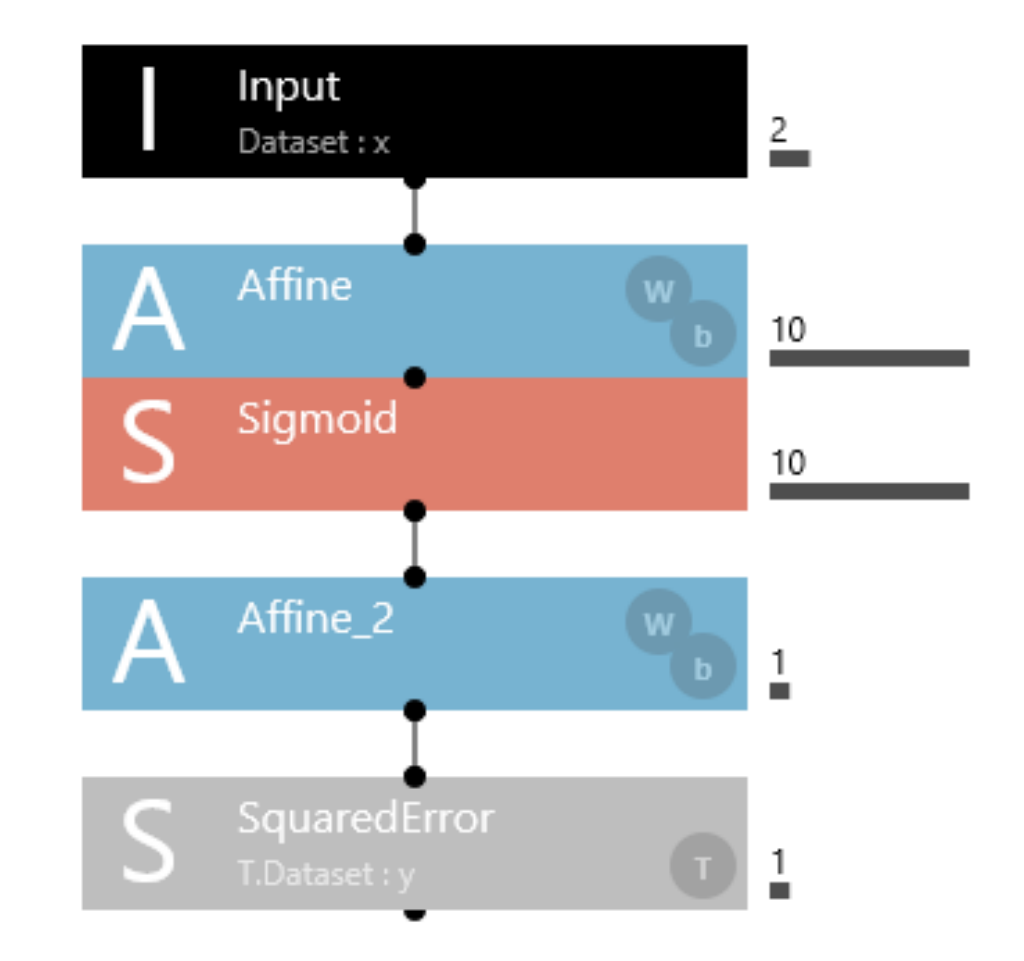

サンプルデータの資料

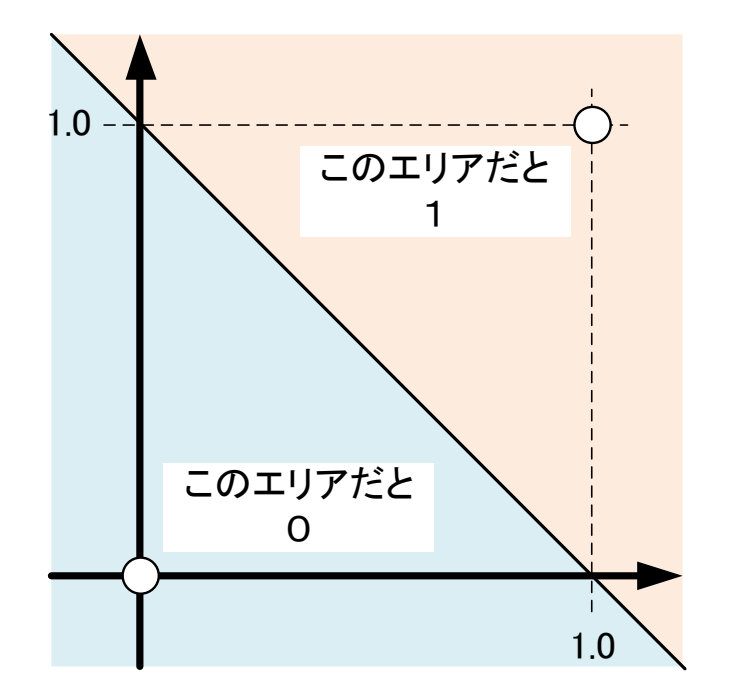

ニューラルネットの→ パラメータ取得

#### 0か1の2値判別 Simoid + BinaryCrossEntropyレイヤー

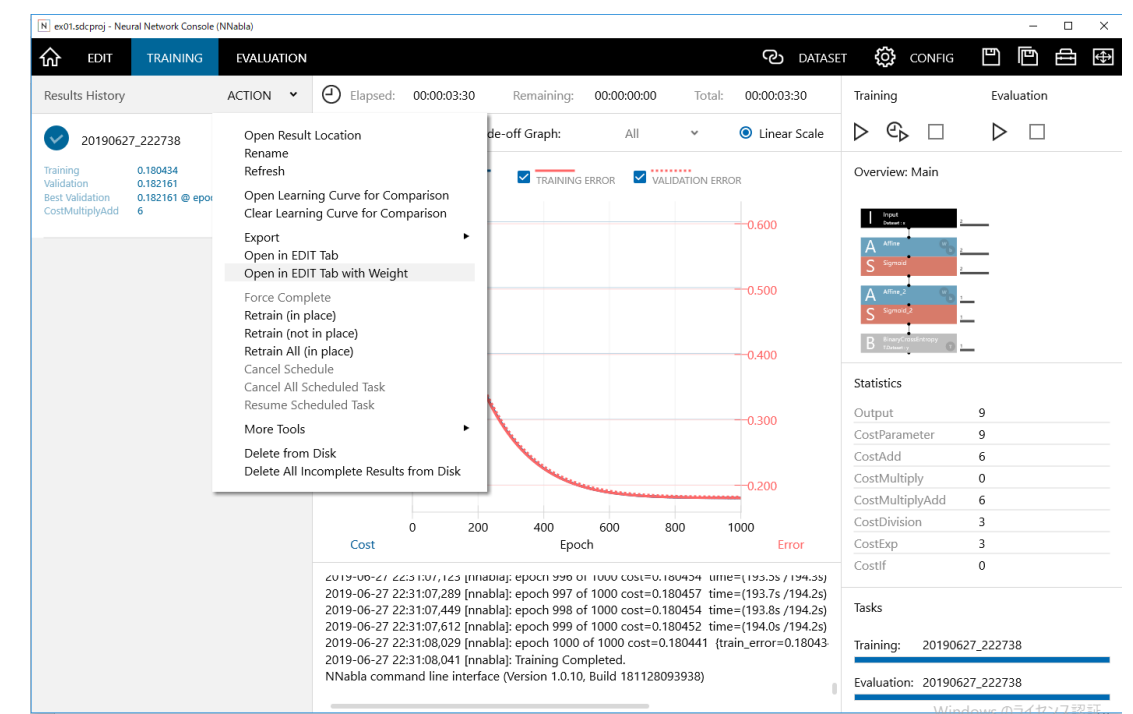